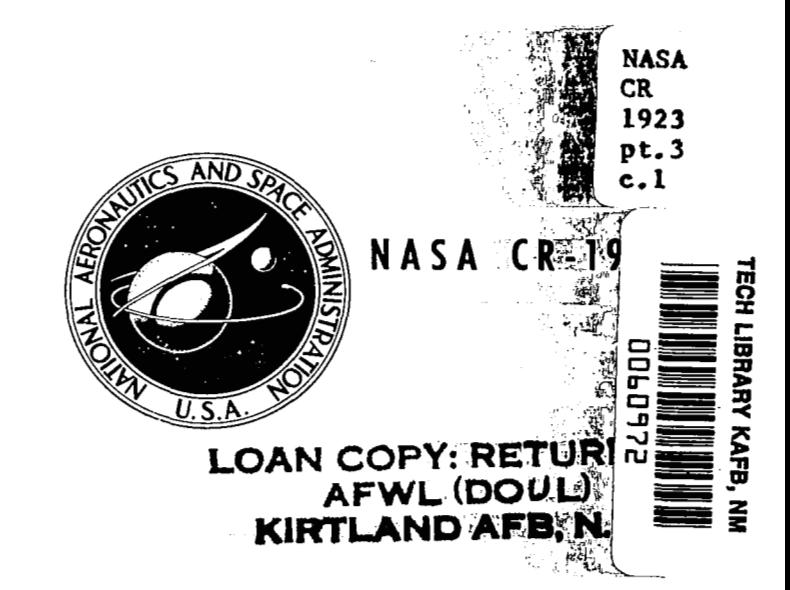

# **NASACONTRACTOR REPORT**

**rr)** 

*cv*  **e w I** 

# **CALCULATION OF TURBULENT BOUNDARY LAYERS WITH HEAT TRANSFER AND PRESSURE GRADIENT UTILIZING A COMPRESSIBILITY TRANSFORMATION**

**Part I11** - **Computer Program Manual** 

*by J. Scheider und J. Boccio* 

*Prepared by*  **GENERAL APPLIED SCIENCE LABORATORIES, INC. Westbury, L. I., New York 11590** 

*for Langley Research Center* 

 $\mathcal{L}^{\mathcal{L}}$  . The contract of the contract of the contract of the contract of the contract of the contract of the contract of the contract of the contract of the contract of the contract of the contract of the contrac

**NATIONAL AERONAUTICS AND SPACE ADMINISTRATION . WASHINGTON, D. C. . JANUARY 1972** 

# **TECH LIBRARY KAFB, NM**

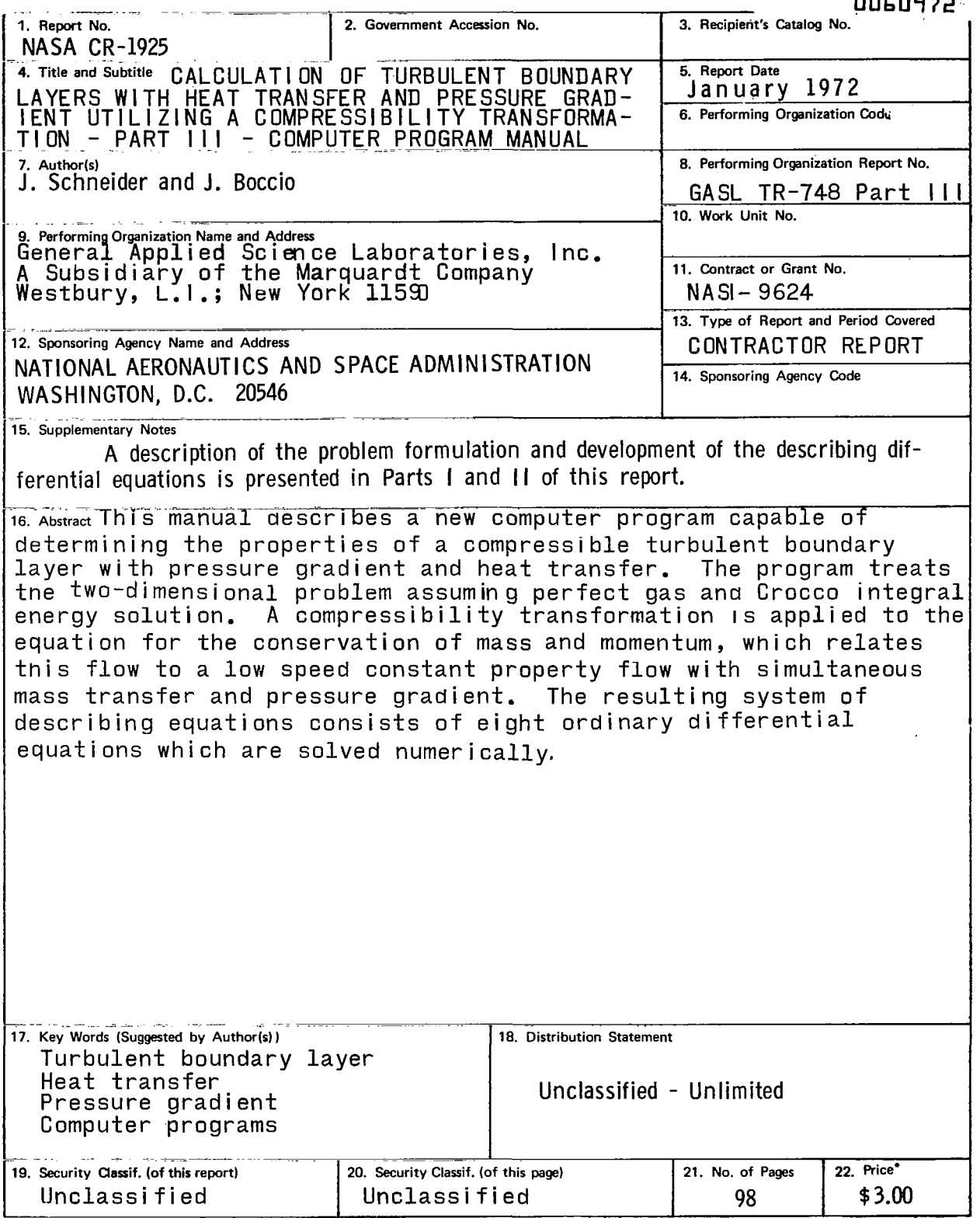

 $\sim$   $\sim$ 

 $\begin{array}{c} \hline \end{array}$ 

**For** sale **by** the National Technical Information Service, Springfield, Virginia **22151** 

 $\ddot{\phantom{a}}$ 

 $\bar{z}$ 

 $\bar{\gamma}$ 

 $\label{eq:2.1} \mathcal{L}_{\mathcal{A}}(\mathcal{A}) = \mathcal{L}_{\mathcal{A}}(\mathcal{A}) \mathcal{L}_{\mathcal{A}}(\mathcal{A}) = \mathcal{L}_{\mathcal{A}}(\mathcal{A})$ 

 $\mathcal{L}(\mathcal{L})$  and  $\mathcal{L}(\mathcal{L})$  . In the  $\mathcal{L}(\mathcal{L})$  $\label{eq:2.1} \frac{1}{\sqrt{2}}\int_{0}^{\infty}\frac{1}{\sqrt{2\pi}}\left(\frac{1}{\sqrt{2\pi}}\right)^{2\alpha} \frac{1}{\sqrt{2\pi}}\int_{0}^{\infty}\frac{1}{\sqrt{2\pi}}\left(\frac{1}{\sqrt{2\pi}}\right)^{\alpha} \frac{1}{\sqrt{2\pi}}\frac{1}{\sqrt{2\pi}}\int_{0}^{\infty}\frac{1}{\sqrt{2\pi}}\frac{1}{\sqrt{2\pi}}\frac{1}{\sqrt{2\pi}}\frac{1}{\sqrt{2\pi}}\frac{1}{\sqrt{2\pi}}\frac{1}{\sqrt{2\pi}}$ 

 $\label{eq:2.1} \mathcal{P}(\mathcal{P}) = \mathcal{P}(\mathcal{P}) \otimes \mathcal{P}(\mathcal{P})$ 

 $\mathcal{L}^{\text{max}}_{\text{max}}$  , where  $\mathcal{L}^{\text{max}}_{\text{max}}$ 

#### FOREWORD

The present report is one of a series of three reports describing a new computer program which predicts turbulent boundary layer behavior for a condition involving both heat transfer and pressure gradient. Part I serves as a summary report and describes the general analysis which is utilized in the numerical calculation scheme. In Part I1 the requisite low speed formulation, consisting of a constant property flow with combined pressure gradient and mass transfer is described. with combined pressure gruudent and mass crunster is described procedure and computational procedure involved and serves as a computer program manua

The titles in the series are:

- PART I - Summary Report - "Calculation of Turbulent Boundary Layers with Heat Transfer and Pressure Gradient Utilizing a Compressibility Transformation, **I'** by C . Economos and J. Boccio.
- PART If - "Constant Property Turbulent Boundary Layer Flow with Simultaneous *Mass* Transfer and Pressure Gradient," by J. Boccio and C. Economos.
- PART **I11**  "Computer Program Manual," by J. Schneider and J. Boccio.

This investigation was conducted for the Langley Research Center, National Aeronautics and Space Administration, under Contract No. NASl-9624, with Mr. Kazimierz Czarnecki as the NASA Technical Monitor.

The contractor's report number is GASL TR-748.

iii

 $\label{eq:2.1} \frac{1}{\sqrt{2}}\int_{\mathbb{R}^3} \frac{1}{\sqrt{2}}\left(\frac{1}{\sqrt{2}}\right)^2\left(\frac{1}{\sqrt{2}}\right)^2\left(\frac{1}{\sqrt{2}}\right)^2\left(\frac{1}{\sqrt{2}}\right)^2\left(\frac{1}{\sqrt{2}}\right)^2.$  $\label{eq:2.1} \frac{1}{\sqrt{2}}\int_{\mathbb{R}^3}\frac{1}{\sqrt{2}}\left(\frac{1}{\sqrt{2}}\right)^2\frac{1}{\sqrt{2}}\left(\frac{1}{\sqrt{2}}\right)^2\frac{1}{\sqrt{2}}\left(\frac{1}{\sqrt{2}}\right)^2\frac{1}{\sqrt{2}}\left(\frac{1}{\sqrt{2}}\right)^2.$ 

> $\mathcal{F}^{\mathcal{A}}$  $\sim 10^{11}$

 $\frac{1}{2} \frac{1}{2} \frac{$ 

ł

### **CONTENTS**

.

 $\overline{\phantom{a}}$ 

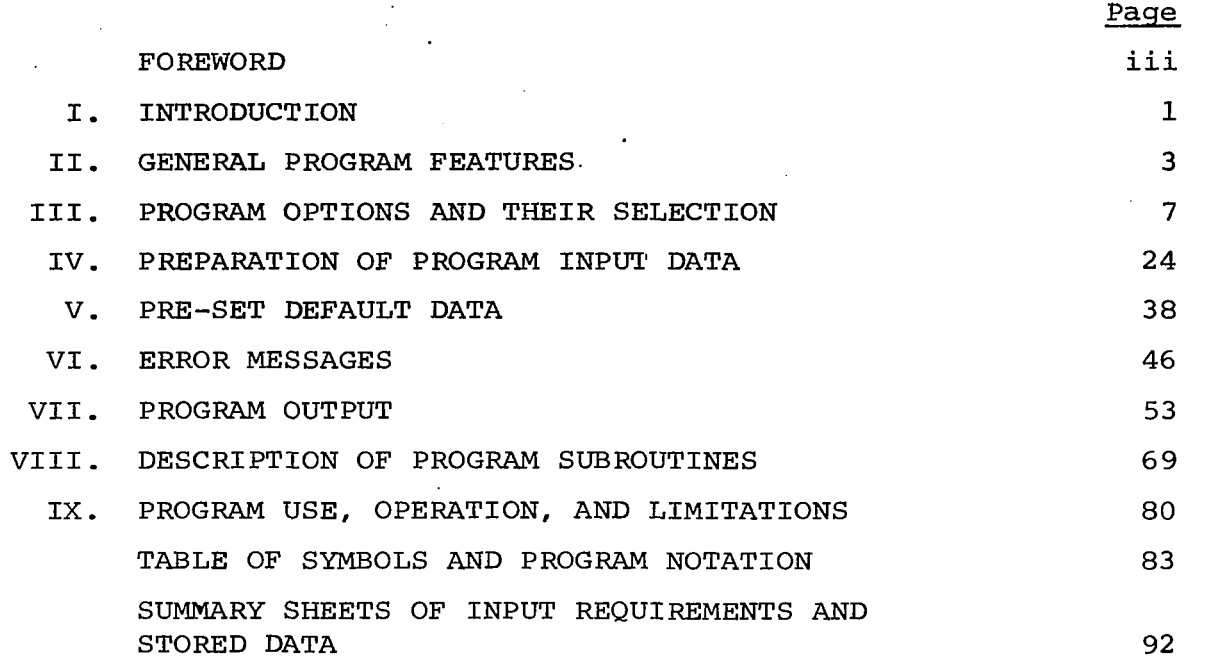

CALCULATION OF TURBULENT BOUNDARY **LAYERS** WITH HEAT TRANSFER AND PRESSURE GRADIENT UTILIZING A COMPRESSIBILITY TRANSFORMATION

> Part III - Computer Program Manual by J. Schneider and **J.** Bocci0 General Applied Science Laboratories, Inc.

#### I. INTRODUCTION

This manual is the third part of a three-volume report describing a new computer program which predicts turbulent boundary layer behavior under the influence of pressure gradient and heat transfer by means of a compressibility transformation. In this procedure use is made of a second order closure principal which relates the flow of interest to a constant property companion flow in which pressure gradient and mass transfer occur simultaneously.

This manual actually describes the operation of two new programs, the first of which provides the required description in the transformed plane. This program, which is referred to hereafter as PILOT1, treats the incompressible problem with combined pressure gradient and mass transfer for two-dimensional planar flow.

The program referred to as PILOT2 is designed to calculate turbulent boundary layer flow for the compressible problem with pressure gradient and heat transfer in the physical plane. This program also is limited to two-dimensional flows with perfect gas .thermodynamics and a Sutherland Law formulation for the viscosity.

A detailed description of the problem formulation along with the development of the working differential equations and the necessary auxiliary conditions is presented in Parts I and I1 of this report. This part is intended primarily to serve as a program user's manual and contains:

- a. A description of the general program features and a flow diagram describing the overall logical flow of the program.
- b. A detailed description of program options and their use.
- C. Detailed instructions for the preparation of input data with samples for a few cases.
- d. A description of built-in default options (i.e., the modes of operation or pre-set data items the program will use if it receives no other instructions to the contrary).
- e. A complete description of the program built-in error messages and halts.
- f. A description of the program output and some sample cases.
- 53- A description of each program subroutine and flow charts of some of the major program logic.
- h. A description of program use, operation, accuracy, and present limitations.
- i. Table of program symbols.

#### 11. **GENERA&** PROGRAM FEATURES

These programs provide the user with the capability to generate the properties of a turbulent boundary layer with pressure gradient using perfect gas thermodynamics.for two-dimensional flows. PILOT1, a forerunner of the compressible formulation, treated the incompressible problem only with pressure gradient and mass transfer in'the physical plane. PILOT2 does the corresponding compressible flow for pressure gradient and heat transfer in physical coordinates. **A** Sutherland Law formulation is used to obtain the viscosity.

 $\cdot$  In PILOT1 the user may specify the conditions external to the boundary layer in terms of pressure, velocity or pressure coefficient as a function of axial distance. The wall condition inputs are blowing velocity as some other function of axial distance. All pressure, velocity and distance information input to this program is dimensional.

Conditions external to the boundary layer in PILOT2 are input with the specification of the Mach number distribution as a tabular function of normalized axial distance, the normalizing parameter being the reference length. Wall condition input information is the wall temperature distribution normalized with respect to the total temperature of the free stream or reference flow and this information is specified as a tabular function of the normalized axial distance. The normalizing parameter is, again, the referace length. These' tabular functions of the axial distance need not be the same for both the Mach number and wall temperature ratio.

The user may choose to have the tabulated input information smoothed by the program before being used in the calculations. This option may be chosen independently for either external or

wall conditions or both. If smoothing is chosen, the derivates of the external and wall quantities are computed from the smoothed data. In PILOT1 only velocity input information may be smoothed.

Boundary layer profiles can be calculated in PILOTl at user specified values of axial distance, x, Reynolds number based on or local Reynolds number based on axial location, Re<sub>r.</sub> The same capability is provided in PILOT2 except that the axial distance is a non-dimensional quantity normalized with respect to the reference length. momentum thickness, Re<sub>o</sub>

The user has the option of presenting PILOT2 with the input data in either English system engineering units or International **(S.1.)** units and requesting the output to be in either of these formats. PILOTl has no such provision and input-output is specified in English system engineering units only.

The general flow of program computation is very similar in PILOTl and PILOT2 and is as **follows:** 

- $(a)$ Read in and/or evaluate all external and wall conditions, smooth them, if required, and numerically compute their derivatives.
- $(b)$ Initialize the dependent variables.
- $(c)$ In PILOT2, generate an initial value of the blowing parameter if profile information is not available.
- $(d)$ Initialize the remaining dependent variables, evaluate the wake function form selected by the user and the derivative of this function.
- Interpolate to find the values of the local external  $(e)$ and wall quantities and their derivatives at the initial station.
- $(f)$ Evaluate the coefficients of the matrix of ordinary differential equations and find its solution vector.

**4** 

**I** 

- Integrate the system of equations.  $(a)$
- Calculate the boundary layer properties associated  $(h)$ with the local solution.
- $(i)$ Store the results of a completed integration step in an output array whose size is determined by the user.
- $(i)$ Test the results of the integration to see if the program should be terminated for some reason.
- $(k)$ Check program counters to see if the results are to be printed.
- $(1)$ If printing of output information is desired, print the output according to the specific format of each program. For PILOT1 output is in four blocks which consist of:
	- **(1)** dependent variables and their derivatives
	- **(2)** integral properties and boundary layer parameters
	- **(3)** external and wall properties
	- **(4)** additional properties
	- For **PILOT2** the four output blocks are composed of:
		- $(1)$ dependent variables
		- $(2)$ derivatives of the dependent variables
		- $(3)$ additional properties (Group 1) - consisting of normalized axial distance, momentum and displacement thickness and Reynolds numbers based on those quantities
		- additional properties Group  $(2)$  consisting  $(4)$ of the form factor, skin friction coefficient and relative error parameters of the solution

After the output blocks are.'printed, the program then searches the input values of **x**, (or **x**/L),  $\text{Re}_\theta$  or  $\text{Re}_\mathbf{x}$  at which profiles are desired, to see it any are within the present bounds of the.output array. If some values are within the present output array range, additional computation is performed, profiles are generated and the results are printed.

. . . . . . ." . .. ." -

If no profile values fall within the present output array range, or if no profiles are desired, the program continues with the integration and begins to generate a new output array.

#### 111. PROGRAM OPTIONS AND THEIR SELECTION

#### CARD 1 - CONTROL CARD

ľ

All program users' options for either PILOT1 or PILOT2 are selected with one control card which appears as the first member of the input data pack. In addition, this control card may be used to output the details of certain portions of the program calculation during selected steps in the computation. **All** selections on the control card are made in integer format and control card blanks are interpreted by the program control as zeros.

A. The following describes the option selections for PILOT1. Columns

- 1-3 NOXPTS The number of axial points along which the external pressure, velocity or pressure coefficient will be specified. This number must be right adjusted in the first three columns on the card. At present, program dimensions are set up to handle up to and including 50 points.
- 4-6 NP RFPT The number of points at which profiles are desired. This number must be right adjusted in columns 4-6. At present, provision has been made for requesting profiles at up to and including 20 values of x, Re<sub>g</sub> or Re<sub>y</sub>. 7 -9 NINTPT The number of integration steps between adjacent lines of printout. Since the integration package is a variable step-size routine, this parameter provides the user with some control over the amount of computed information which is actually printed. As above, this number must be right adjusted in columns 7-9 and may be as large as 999.

,C.o.lumns,

- 10-12 KTEST The number which determines the size of the output print blocks and must be right adjusted in columns 10-12. At present, program dimensions provide for output blocks of up to and including 50 lines. Experience with the program has indicated that a value of KTEST  $\leq$  50 is a good choice.
	- 13 WAKE This column is used to select the form of the FUNCTION wake function desired by the user in the course SELECTION of program computation. Three forms are avail-

able and are selected as follows.

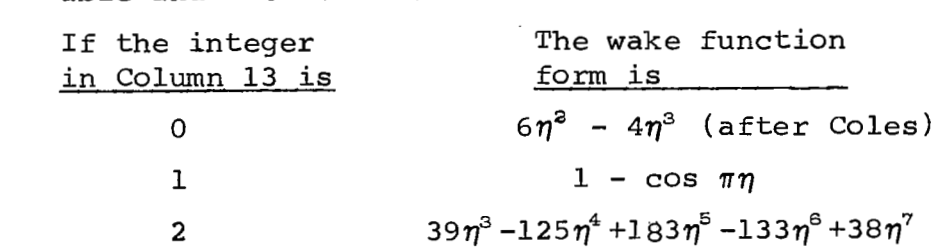

The normal default option selects Coles wake function for evaluation.

14 MASS This column permits the user to Select mass TRANSFER transfer as an option in the program. *BY* spec-OPTION ifying a number other than zero in column 14,the user indicates he desires to make the program **con**putation without mass transfer, and program control will not expect 'to find any such information specified. The default option, a zero or blank in column 14, indicates blowing velocity information, i.e., VBAR as a tabular function Of axial distance, **x,** is to be expected by the program.

**<sup>15</sup>**VELOCITY If velocity nformation is input to the SMOOTHING program as the specification of external **OPT** ION conditions and the user desires to have the input information smoothed before it is used in the computation, he may insert a number other than zero in column 15. A zero or blank in column 15 results in no smoothing of input velocity information. 16 PROFILES Column 16 is used to specify the parameter which is to serve **as** the independent variablve at which profiles are desired. If the integer in Profiles will be<br>Column 16 is: calculated at user Column 16 is: specified values of:  $\alpha$  and  $\alpha$  is the set of  $\alpha$ **1**  *2*  Re<br>Re<br>x 17-19 NXWPTS (A blank in column 16 is assumed to be a zero.) If no profiles are desired (i.e., columns 4-6 are zero), column 16 is ignored. (Note: If column 16 is left blank and the program terminates via the error termination mode, a profile will be generated at the last profile point using x as the profile parameter. The number of axial points along which the mass transfer parameter will be specified, This number must be right adjusted in columns 17-19. At present program dimensions are capable of accepting up to and including 50 points.

 $\bar{z}$ 

 $\cdots$  .

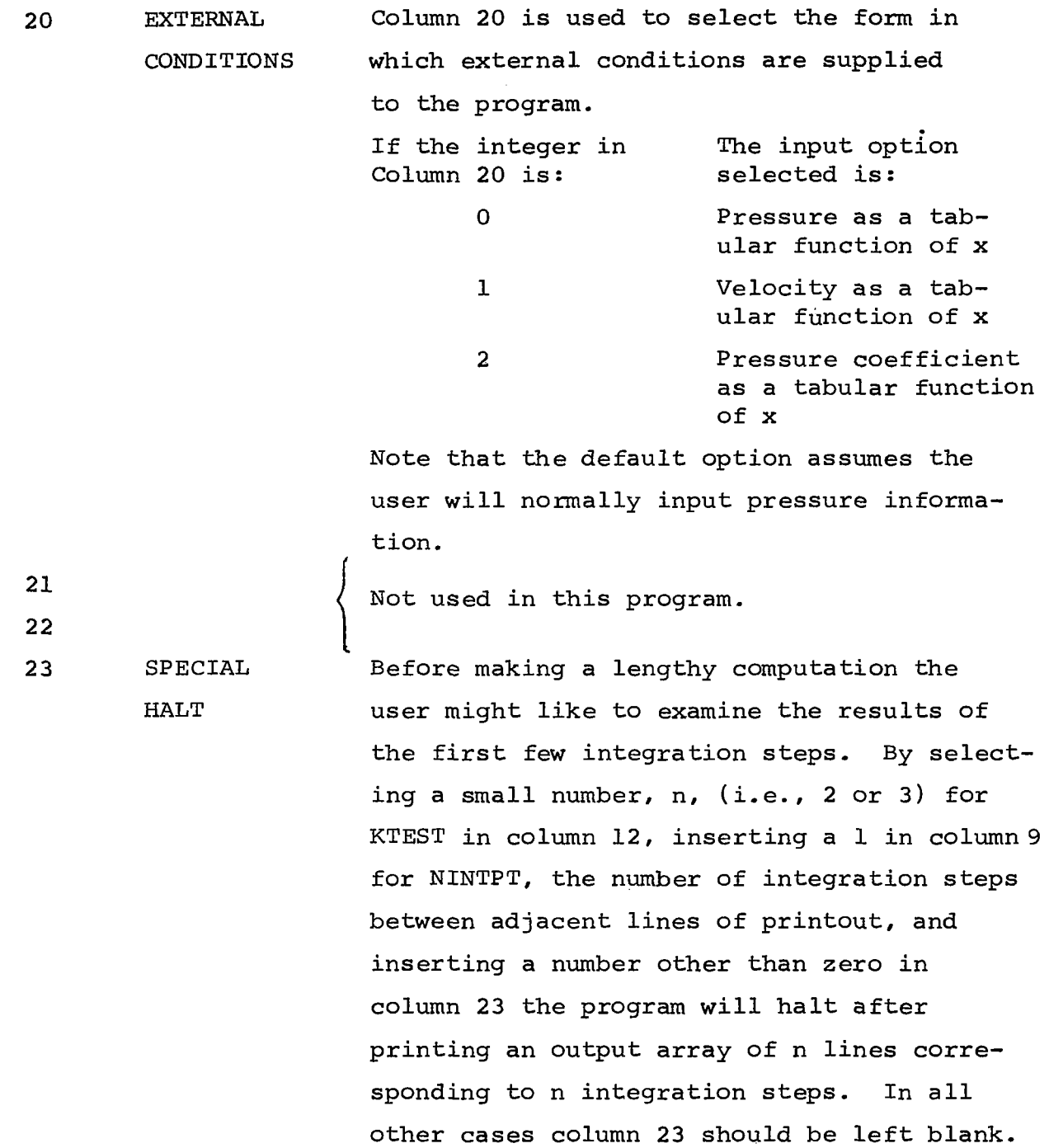

 $\begin{array}{c} \begin{array}{c} \end{array} \end{array}$ 

 $\frac{1}{2}$ 

#### Not used in this program

25 MASS TRANSFER SMOOTHING If mass transfer information is input to the program and the user desires to have the input information smoothed before being used by the program, he may insert a number other than zero in column 25. **A** zero or blank in column 25 results in no smoothing of input mass transfer information.

Not used in this program.

28 BLOCK DATA STORAGE OF **OUADRATURE** INTEGRATION RESULTS

 $\mathcal{F}$ 

The quadrature integration done by **sub**routine 'INTGRL' is completely independent of any other program calculations and depends only upon the form of the wake function selected by the user. To avoid the recalculation of this integral every time the program is used, the integration was performed once for the most commonly used **form** of the wake function, namely Coles, (i.e.,  $W(\eta) = 6\eta^2 - 4\eta^3$ ) and the results saved and pre-set in the block data subprogram. A zero or blank in column 28 indicates to program control that the user wants to use Coles form of the wake function and moreover, accepts the block data stored values. Should the user desire to use either of the other two forms of the wake function or desire to have the program recalculate the integral for Coles form of the wake function, he must insert a number other than zero in column 28. **I1** 

26 **27** '

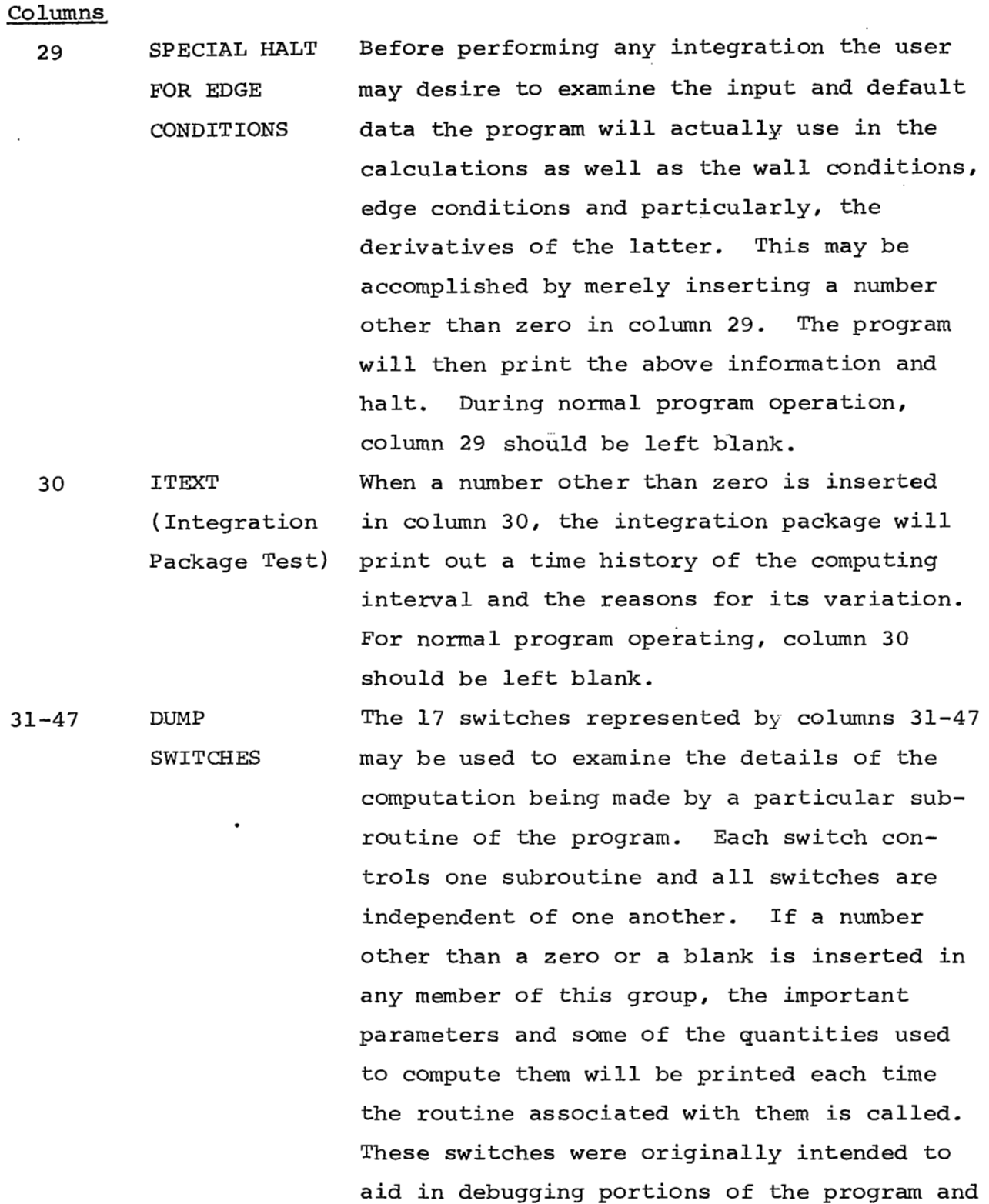

 $\mathbf{m}$  , and  $\mathbf{m}$ 

 $\cdots$  .

have been left intact from that time. The

-------------------

 $\overline{\phantom{a}}$ 

31-47 (cont'd)

61-64 DUMP 65-68 SWITCH 69-72 VALUES

 $\sim$   $\sim$ 

user is warned that the use of these switches can generate a large quantity of output.

Control is as indicated below:

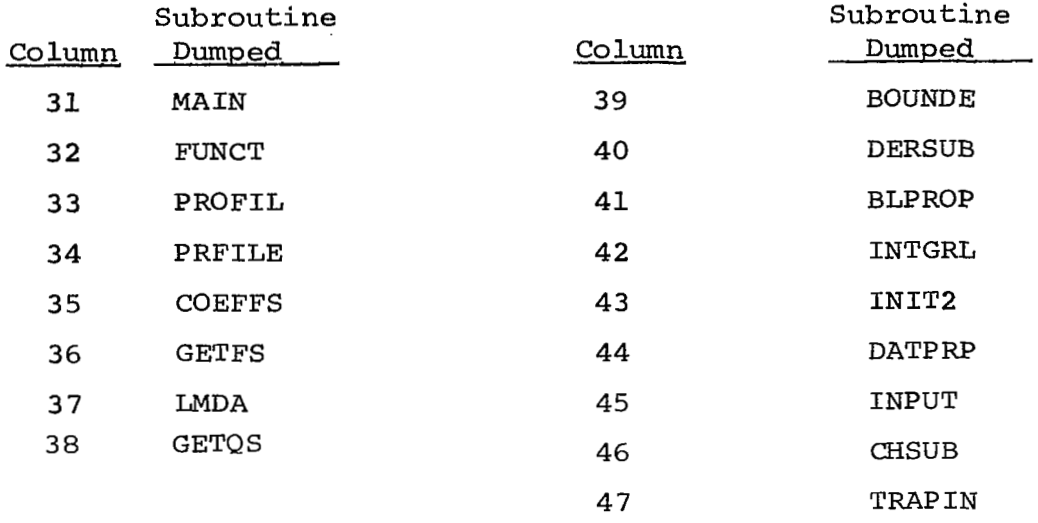

These columns may be used to turn on or off the tracing sequence selected in columns 31-47 by specifying the integration steps (as integers) at which the user would like the changes to occur. Three such changes are permitted and the integration step at which each is to occur should be right adjusted in columns 61-64 for the first, 65-68 for the second, and 69-72 for the third. The on-off mechanism is keyed to the switch for MAIN (Column 31). The following example will illustrate the use of the above. The user desires to trace the routine called 'BOUNDE'for the first three integration steps, then trace the program between the **52** and 153 integration steps, and then continue the calculation in the normal mode. The switch settings would be:

 $61-72$  (cont'd)

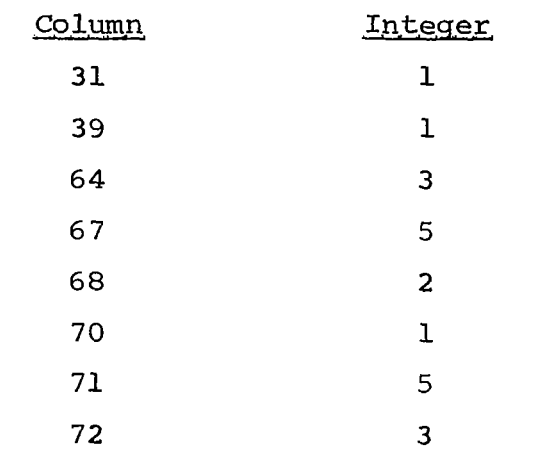

This would result in MAIN and BOUNDE being traced for the first three integration steps. The tracing sequence would be shut *off* after the third integration step and would be turned on again for all routines at integration step number 52. The tracing would continue through step 153 at which time it would be turned off and the computation would proceed normally. Note that for normal program operation columns 61-72 should be left blank.

To illustrate the preparation of the control card for PILOT1 **<sup>a</sup>**sample is presented below.

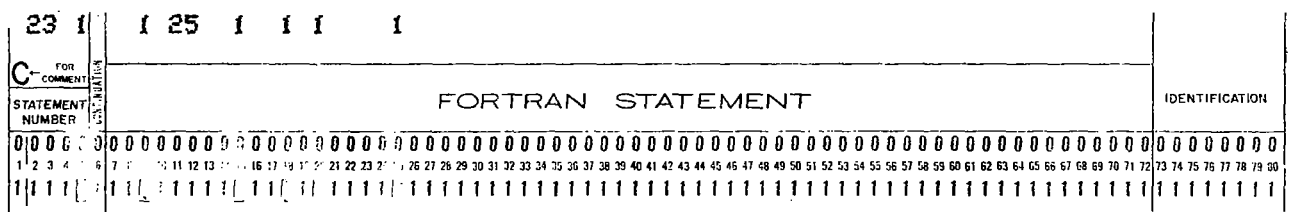

For this case, the user prescribes **23** points (columns **2** and **3)** at which velocity information (column 20 contains a **1)**  is input. Profiles are to be generated at 10 points (column 5 contains a 1 and column 6 is blank (i.e., assumed to be zero)). The axial coordinate, **x,** is the profile parameter selected. (column 16 is left blank) .

Output information will be in blocks of 25 lines (columns **11** and 12), each line representing 1 integration step (column **9** 1 .

Coles form of the wake parameter is used (column 13 is blank) as pre-set in the block data subprogram (column 28 is blank).

**Mass** transfer information is being input (column 14 is blank) via a table containing 10 pieces of data (columns 18 and **19)** .

Both velocity and mass transfer information is to be smoothed before being used (columns 15 and 25 are **1).** A table of controlcard parameters is provided at the end of this report for quick reference.

B. The section that follows will now describe the option selections available **for** PILOT2.

#### Columns

1-3 **NOXPTS** The number of axial points along which the Mach number will be specified. This number must be right adjusted in the first three columns on the card. At present, program dimensions are set up to handle up to and including 50 points.

- **4-6** NPRFPT The number of points at which profiles are desired. This number must be right adjusted in columns **4-6.** At present, provision has been made for requesting profiles up to and including 20 values of  $x/L$ , Re<sub>o</sub> or Re<sub>r.</sub> 7-9 NINTPT The number of integrations steps between adjacent lines of printout. Since the integration package is a variable step-size routine, this parameter provides the user with some control over the amount of computed information which is actually printed. As above, this number must be right adjusted in columns 7-9 and may be as large as 999.
- 10-12 WTEST The number which determines the size of the output print blocks and must be right adjusted in columns 10-12. At present, program dimensions provide for output blocks of up to and including 50 lines. Experience with the program has indicated that a value **of** KTEST *5* 50 is a good choice.
	- 13 WAKE This column is used to select the form of the FUNCTION wake function desired by the user in the course SELECTION of program computation. Three forms are available and are selected as follows:

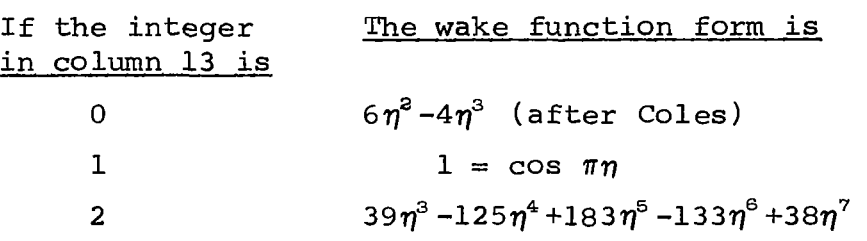

The normal default option selects **Coles** wake function for evaluation.

 $\overline{\phantom{a}}$ 

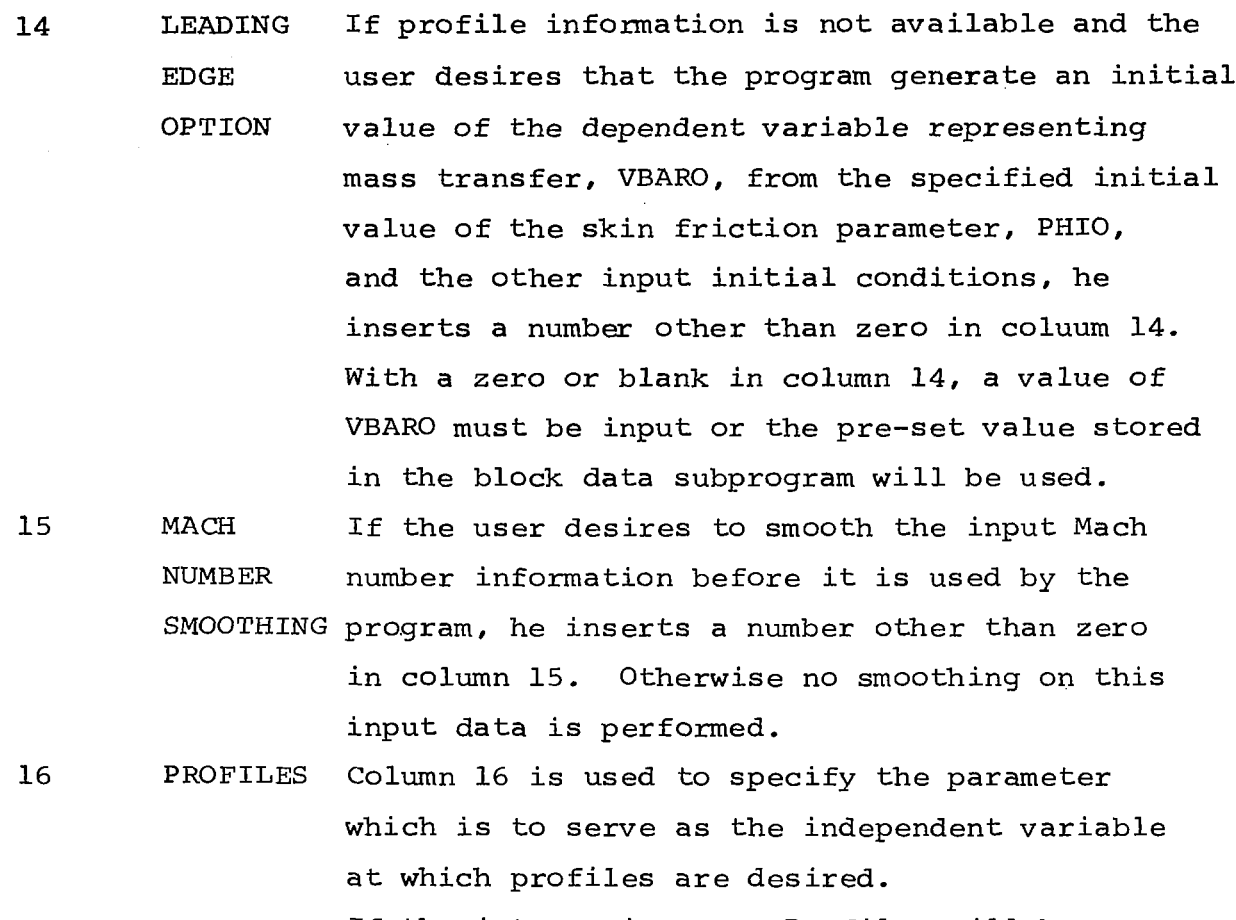

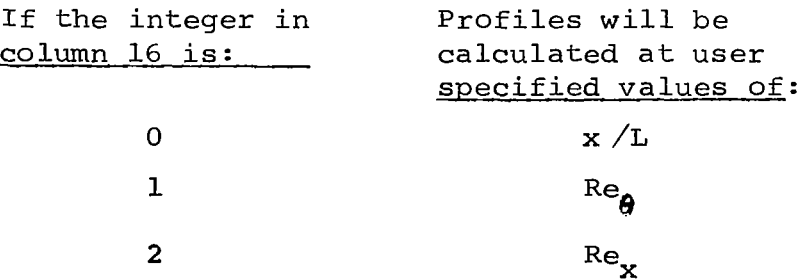

(A blank in column 16 is assumed to be zero.) If no profiles are desired (i.e., columns 4-6 are zero) column 16 is ignored. If column 16 has been left blank and the program terminates via the error termination mode, a profile is generated with **x/L** as the profile parameter.

**20** 

22

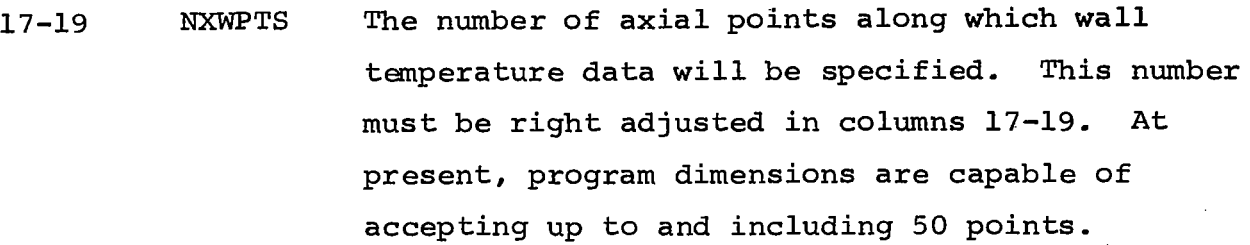

**21**  Not used in this program

**23**  SPECIAL Before making a lengthy computation the user HALT might like to examine the results of the first few integration steps. By selecting a small number, n, (i.e., 2 or **3)** for KTEST in column **12,**  inserting **a 1** in column 9 for NINTPT, the number of integration steps between adjacent lines of printout, and inserting a number other than zero in column **23** the program will halt after printing an output array of n lines corresponding to n integration steps. In all other cases column 23 should be left blank.

24 Not used.

25 26-27 WALL If the user desires to smooth the input wall TEMPERATURE temperature information before it is used SMOOTHING by the program, he inserts a number other than zero in column 25. Otherwise, **no**  smoothing on this input data is performed. UNITS Provision has been made in the program for SELECTION specifying either input, output, or both in either English system engineering units (i.e., the pound-force, slug-mass system) or the

*26-27* (cont'd) International System **(S.1,)** which is basically the **MKS** system. Column *26* controls the units of the information to be input. If column *<sup>26</sup>* is other than zero, the program expects the input information to be in S. **I.** units. Column *27*  controls the units of the information to be output. As above, if column *27* is other than zero, the program assumes the user desires the output information in S.I. units. **If** columns *26* and *27* are left blank, the default options (i.e., English system units are expected for input and will be used for output) are used.

> Two additional items must be mentioned: (1) the units of input quantities may not be mixed between the systems, and *(2)* all internal calculations of dimensional quantities are performed using English system engineering units and the details of the computation of some selected portion of the program will be output in this system.

*28* BLOCK DATA The quadrature integration done by sub-STORAGED routine **I** INTGRL ' is completely independent QUADRATURE of any other program calculations and depends INTEGRATION only upon the form of the wake function RESULTS selected by the user. To avoid the recalculation of this integral everytime the program is used, the integration was performed once for

> the most commonly used form of the wake function, namely Coles, (i.e.,  $W(\eta) = 6\eta^2 - 4\eta^3$ ) and the

*,Co* lwns,

28 (cont'd) results saved and pre-set in the block data subprogram. A zero or blank in column 28 indicates to program control that the user wants to use Coles form of the wake function and moreover, accepts the block data stored values. Should the user desire to use either of the other two forms of the wake function or desire to have the program recalculate the integral for Coles form of the wake function, he must insert a number other than zero in column 28.

29 SPECIAL HALT Before performing any integration the user

FOR EDGE may desire to examine the input and default CONDITIONS data the program will actually use in the calculations as well as the wall conditions, edge conditions and particularly, the derivatives of the latter. This may be accomplished by merely inserting a number other than zero in column 29. The program will then print the above information and halt. During normal program operation, column 29 should be left blank.

30 ITEXT When a number other than zero is inserted (Integration in column 30, the integration package will Package Test) print out a time history of the computing interval and the reasons for its variation.

For normal program operating, column 30 should be left blank.

31-53 DUMP SWITCHES The **23** switches represented by columns 31-53 may be used to examine the details of the computation being made by a particular subroutine of the program. Each switch controls one subroutine and all switches are independent of one

**31-53** (cont'd) another. If a number otfier than a zero or a blank is inserted in any member of this group, the important parameters and some of the quantities used to compute them will be printed each time the routine associated with them is called. These switches were originally intended *to* aid in debugging portions of the program and have been left intact from that time. The user is warned that the use of these switches can generate a large quantity of output. Control is as indicated below:

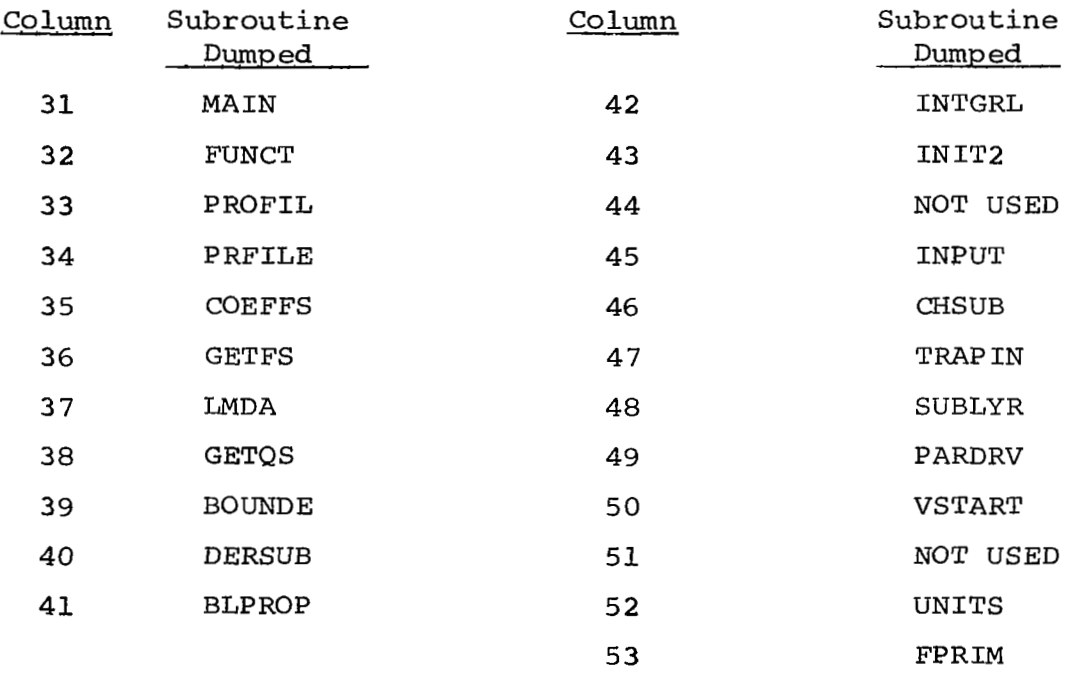

61-64 DUMP These columns may be used to turn on or off the 65-68 SWITCH tracing sequence selected in columns 31-53 **by**  69-72 VALUES specifying the integration steps (as integers) at which the user would like the changes to occur. Three such changes are permitted and the integration step at which each is to occur should be right adjusted in columns 61-64 for the first, 65-68 for the second, and 69-72 for the third. The on-off mechanism is keyed to the switch for MAIN (column 31). The following example will illustrate the use of the above. The user desires to trace the routine called SUBLYR for the first three integration steps, then trace the program between the **52** and 153 integration steps, and then continue the calculation in the normal mode. The switch settings would be:

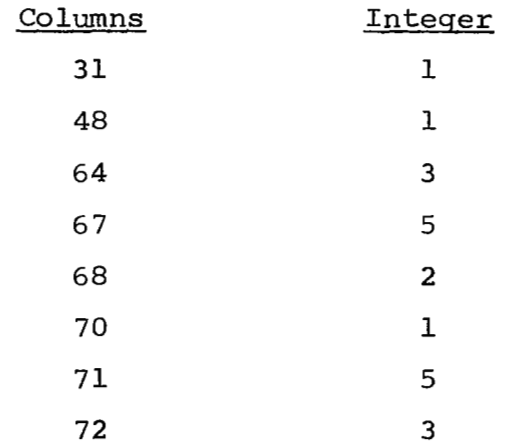

This would result in MAIN and SUBLYR being traced for the first three integration. steps. The tracing sequence would be shut off after the third

**61-72** (cont'd) integration step and would be turned on again for all routines at integration step number **52.** The tracing would continue through step 153 at which time it would be turned off and the computation would proceed normally. Note that for normal program operation, columns **61-72'** should be left blank.

**<sup>13</sup>**(li **1~011** *3* I ". - " .. .~ " Control card DreDaration. for **PILOT2** is illustrated below. FORTRAN STATEMENT **IDENTIFICATION**  123456789001122345617892021222324755627282590313233435637383940414243444566788915253545556575839006162636666666767772737475787778980 k'or this case, the user prescribed the Mach number and

wall temperature ratio at **3** points along the body and is asking for l profile at a specified value of Re<sub> $\theta$ </sub>. He desires his output i blocks of 50 lines, each line representing 1 integration step.

In addition, he has selected Coles form of the wake function as stored in the block data subprogram and has asked the program to generate an initial value of VBAR.

No smoothing is performed on either the external or wall input conditions and all input and output is handled in English system engineering units.

#### IV. PREPARATION OF PROGRAM INPUT DATA

Program input **follows,** as closely as possible, the general format used in the forerunner of these two programs and described in detail in Reference 1. Input data for both programs is pre-<br>in detail in Reference 1. Input data for both programs is prepared in very much the same way and is described separately below. As previously mentioned, the first card of any set of input data must be a control card and its preparation is described in Section 111. This section will discuss the remaining input data and its preparation.

Information input to this program is facilitated by combining the use of two standard FORTRAN features; a) block-data storage of a large number of data items which are not changed often or which are standard for a particular input option, and b) namelist which provides greater flexibility by (1) permitting only the information acutally required to run a given problem to be input in any order, and in any format, **(2)** by providing for the input of array information in a simple, compact form, and **(3)** by providing a permanent, easily identifiable record of the input information.

#### A. Input Requirements for PILOT1

Three separate categories of namelist information can be supplied to the program as input, two of which are always required. They are discussed below in the order in which they appear in the input-da ta pack.

OVRIDE - This namelist array is always required and is used for input of all free-stream or reference conditions, initial values of the dependent and independent variables, wall temperature, program constants, reference lengths, initial and maximum permitted integration step sizes, truncation error tolerances and points at which profiles are desired.

<sup>\*</sup> Reference **(1)** Schneider, **J.** and Boccio, **J.,"An** Investigation **of**  the High Speed Turbulent Boundary Layer with Heat Transfer and Arbitrary Pressure Gradient," Part III-Computer Program Manual, NASA CR-1681, October 1970.

Consequently, the second card of the input data pack must

always begin with the following format:<br>\$ OVRIDE **|**  $\sqrt{1}$  at least one space

Column **23** a9

Any or all of the above-mentioned items may then be loaded beyond column 9, free field, in any order, in any format, and in as many cards as are required to complete the input data requirements for the particular case of interest. The data is input by punching its program variable name, an equal siqn, and the value of that variable, in any format. Each data item must be separated by a comma and no attention need be paid to spacing between data items, between the variable name and equal sign or between the equal sign and the actual value of the parameter.

A few additional simple rules must be observed.

- 1. all data continuation cards must start in column *3* or beyond,
- 2. no unnecessary blanks are permitted in the middle of an input number,
- *3.* the last item on each card, except for the last item on the last card, must be a comma,
- 4. input must be terminated by a \$ somewhere after the last data item.

A sample of a typical program input is shown below:

CARD 2

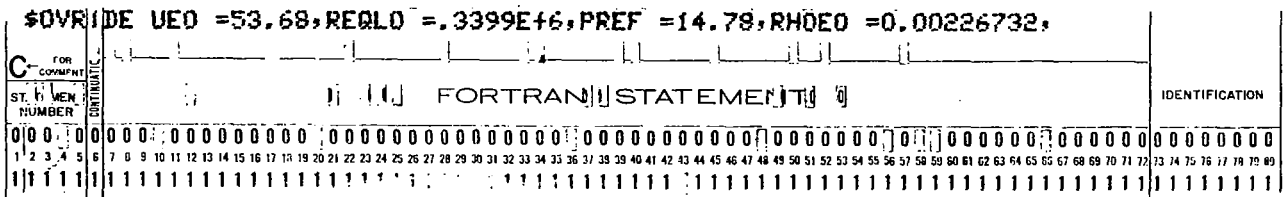

#### CARD **3**

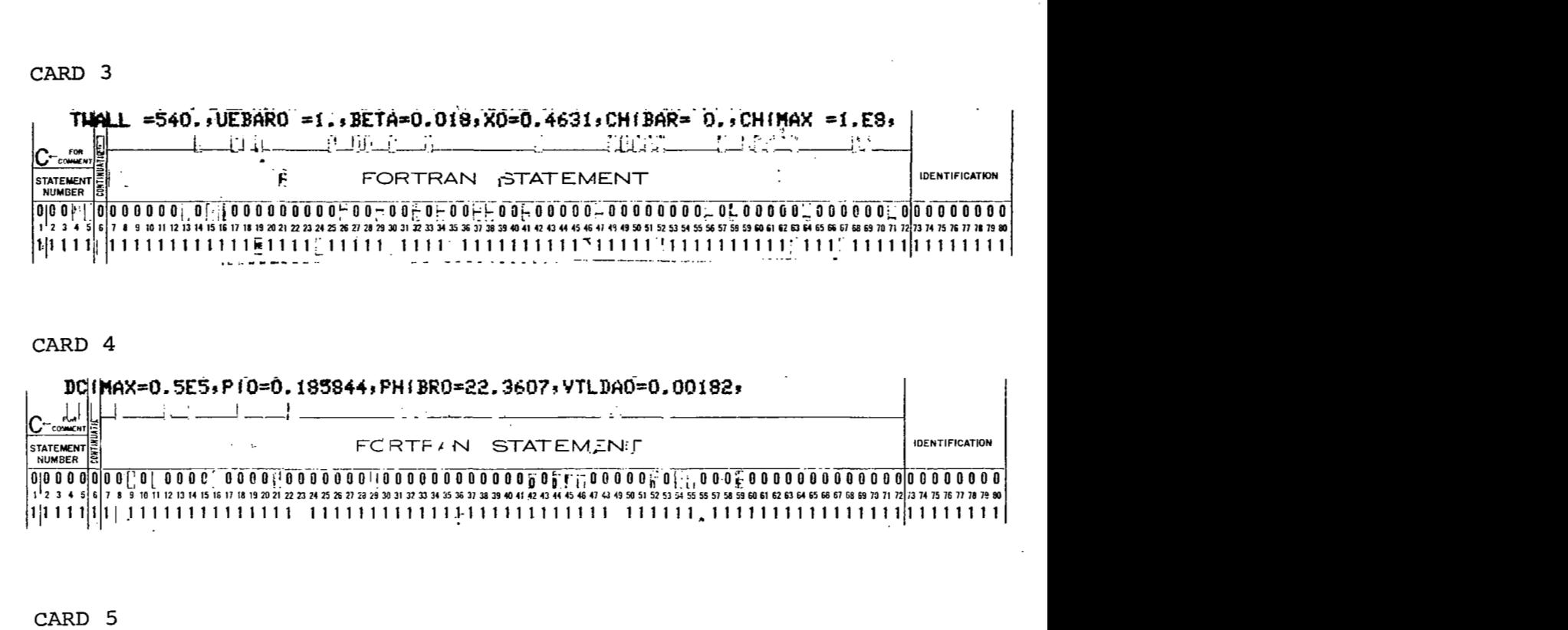

#### CARD 4

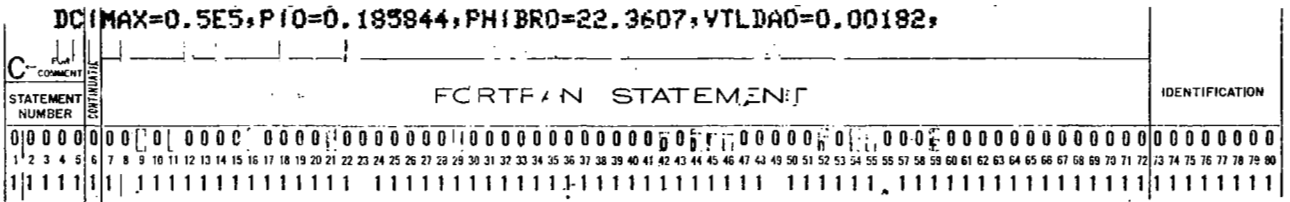

#### **CARD** 5

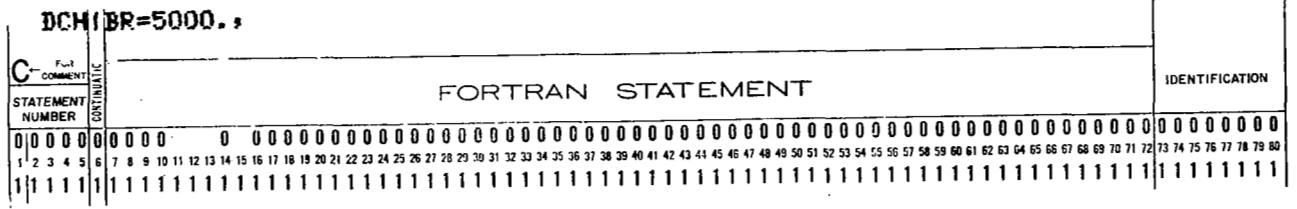

#### CARD 6

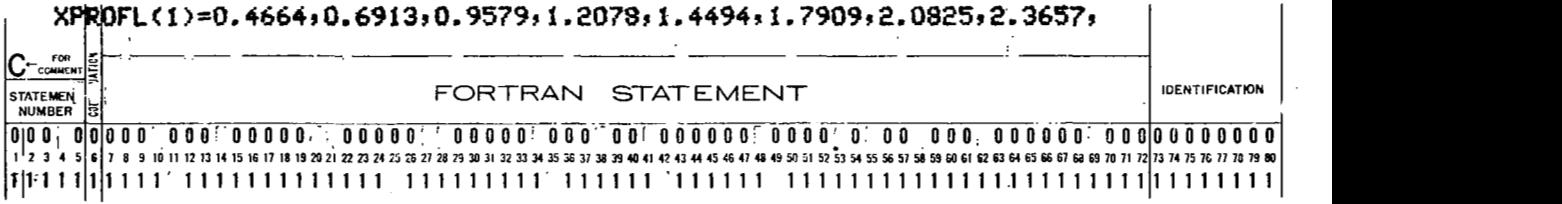

#### **CARD 7**

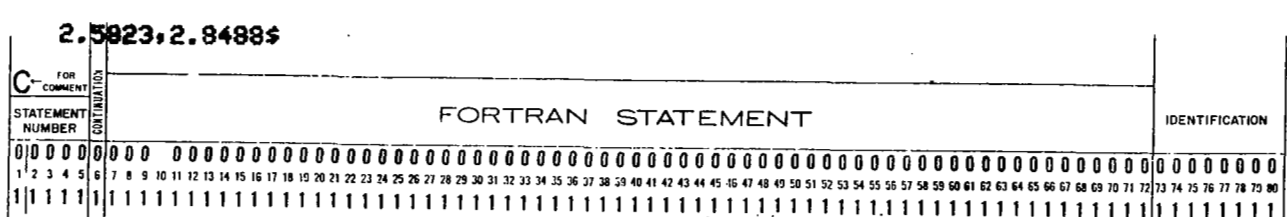

Note that cards **3, 4,** 5 and 6 could have been shuffled in any order with no change in the input data received by the program.

The following list of variables may be input to the program via OVRIDE. Only the first group of 9 must always be specified. Values for the remaining are either calculated or are stored in block data. These latter may be changed, if desired, by merely including the desired values anywhere on the OVRIDE input cards before the last  $$.$  (Note: no numeric zeros are ever used in any variable name in this proqram.) For a complete description of all program synbols the user is referred to the table of symbols at the end of this report.

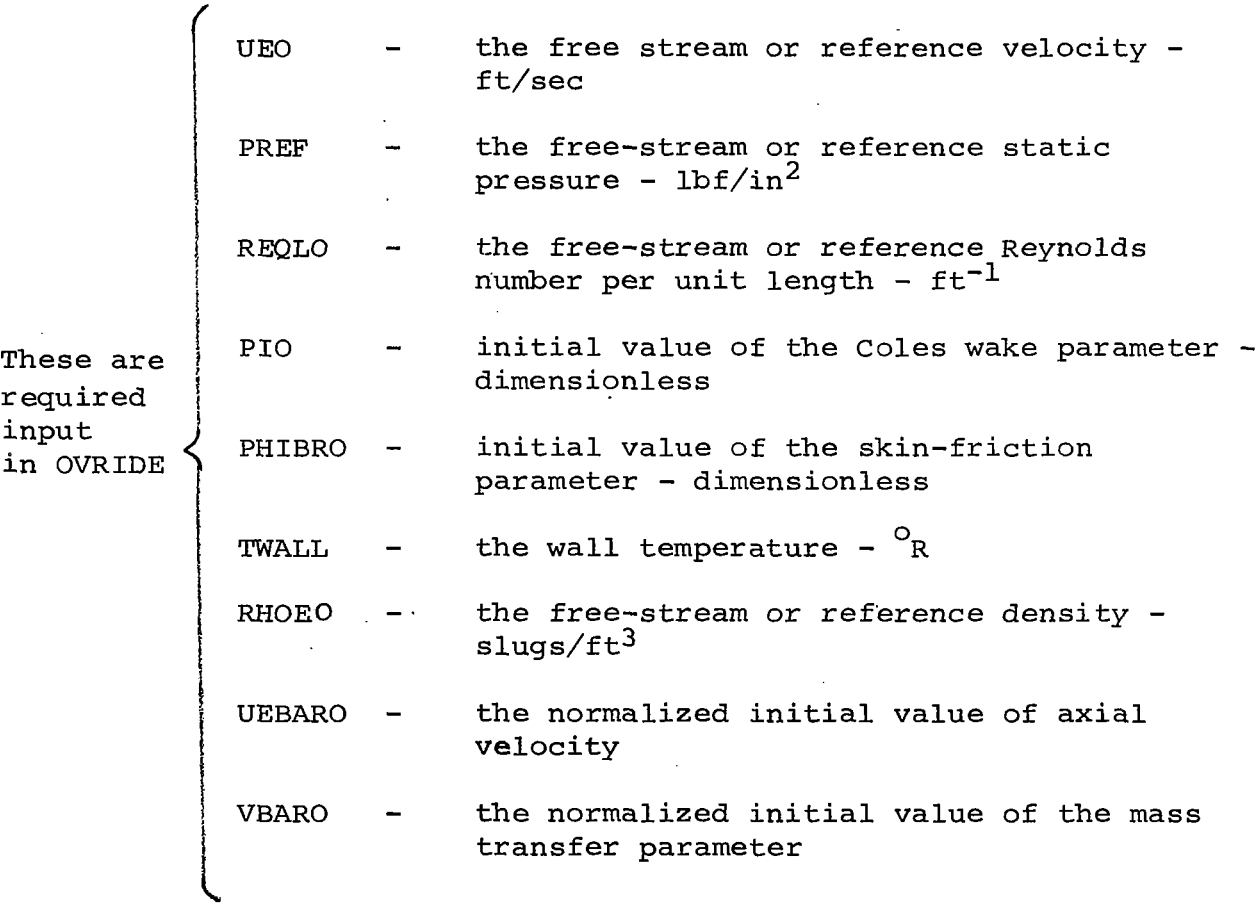

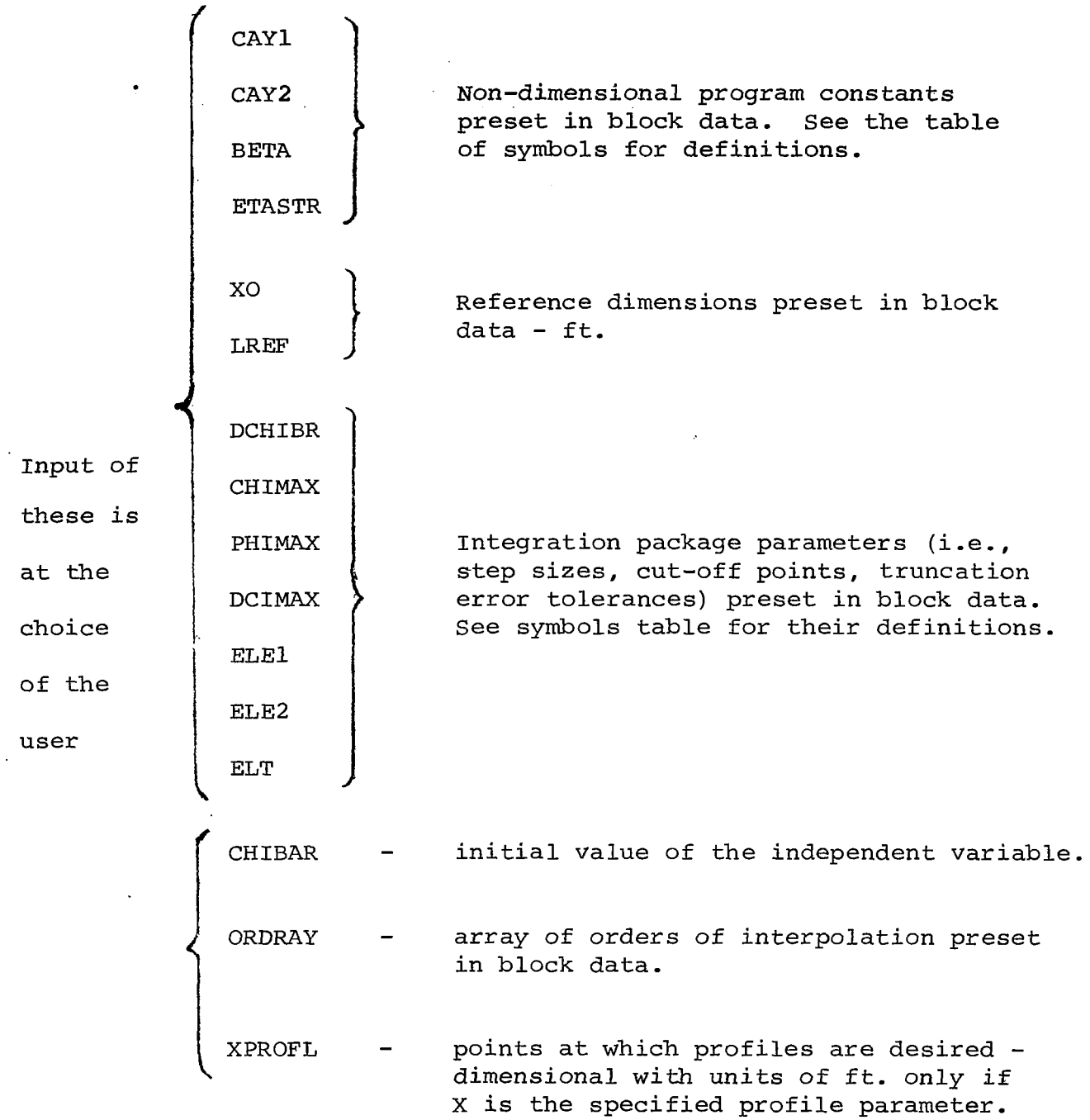

PRESSR/SPEED/PCOEFF - One **of** these namelist names is always required and follows immediately after OVRIDE. The one to be used depends upon the selection made in column 20 on the control card. In any case, 50 values of the XE and either PE, **UEIN** or **CP,** the external pressure, velocity or pressure coefficient, respectively, may be input. **A** sample of the input is presented below:

**<sup>I</sup>**"

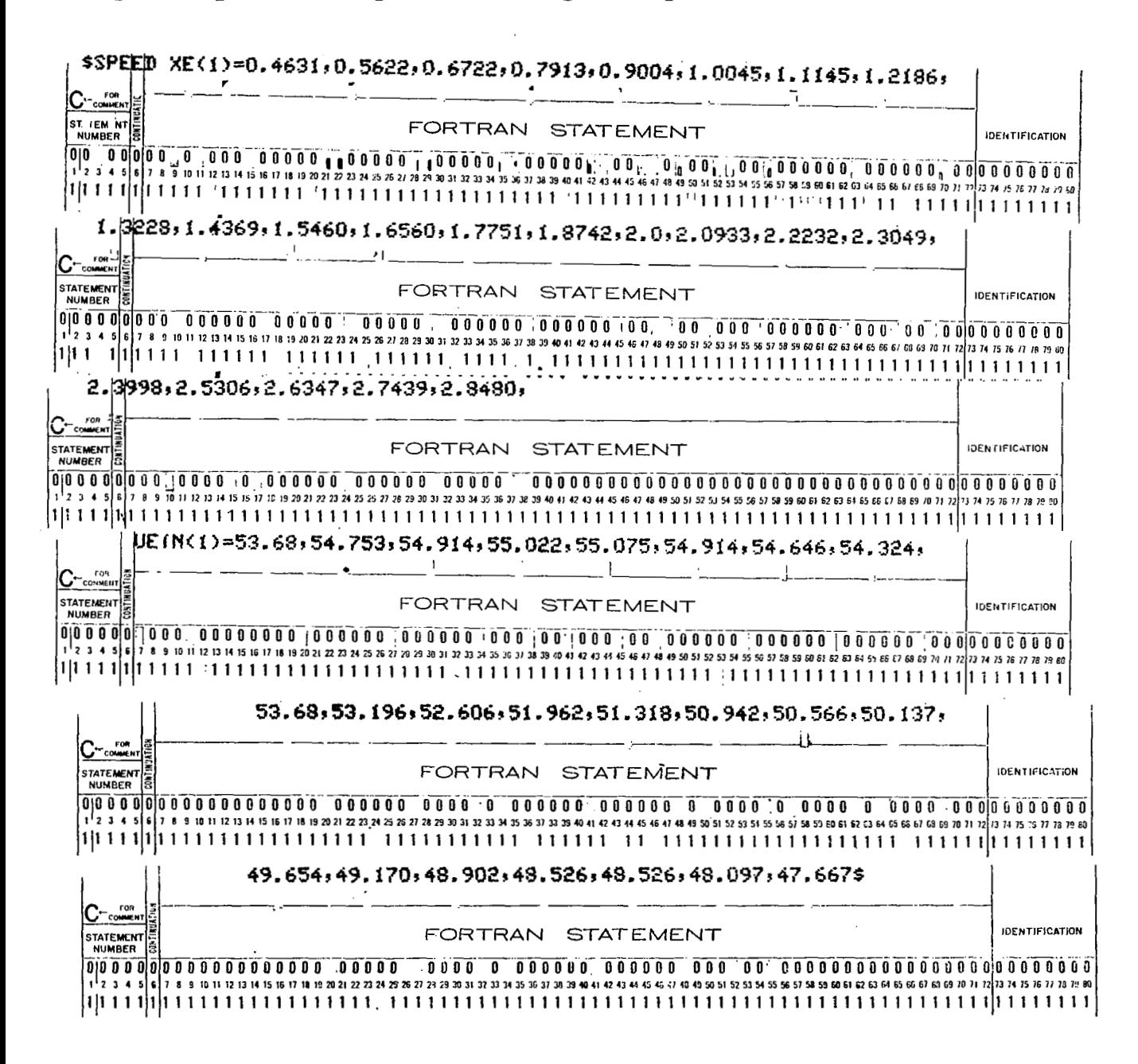

In this case, the control card would show

column 20 ---- **1** (velocity input selected) 0 ---- 1<br>2 ---- 2 ---- 2<br>3 ---- 3<br>3 ---- 3 for 23 tabular points input

The program would then expect to be given 23 sets of external conditions in terms of the velocity as shown above. The onedimensional arrays of information which represent the coordinate XE, and the velocity, UEIN, are loaded sequentially by merely identifying the array position of the first member of the group. Any repetitive information may be handled using a repetition factor (an integer and a multiplication sign) as it would be in a data statement or in standard FORTRAN arithmetic. Note that the UEIN array could have appeared before the XE array.

If external pressure or pressure coefficient had been the input choice, column 20 would have been set to 0 or 2, respectively; the namelist name used would have been PRESSR or PCOEFF, respectively, (e.g., \$ PRESSR XE(1) = O., 1.0, etc.) and in place of 23 values **of**  the velocity there would have appeared 23 values **of** the pressure, PE(1) =  $n_1$ , ...  $n_{23}$  \$ or 23 values of the pressure coefficient cp(1) =  $m_1$ , ...  $m_{23}$  \$.

The only variables which can be input with PRESSR, SPEED or PCOEFF are :

XE - the running coordinate along the body in ft. and one of the following:

PE  $\,$  - the external pressure distribution - lbs/in $^2$ 

UEIN  $\div$  the external velocity distribution - ft/sec

CP - the external pressure coefficient distribution dimensionless.

The remaining namelist array is Blow 1 and is required, respectively, only when the user desires to use the mass transfer option in the program.
**If** BLOW^ is used (i.e., **column** 14 is set to zero or left blank) the input data associated with it is read immediately after the PREsSR, **SPEED** or *PCOEFF* input data is read. **A** sample of this input is presented below:

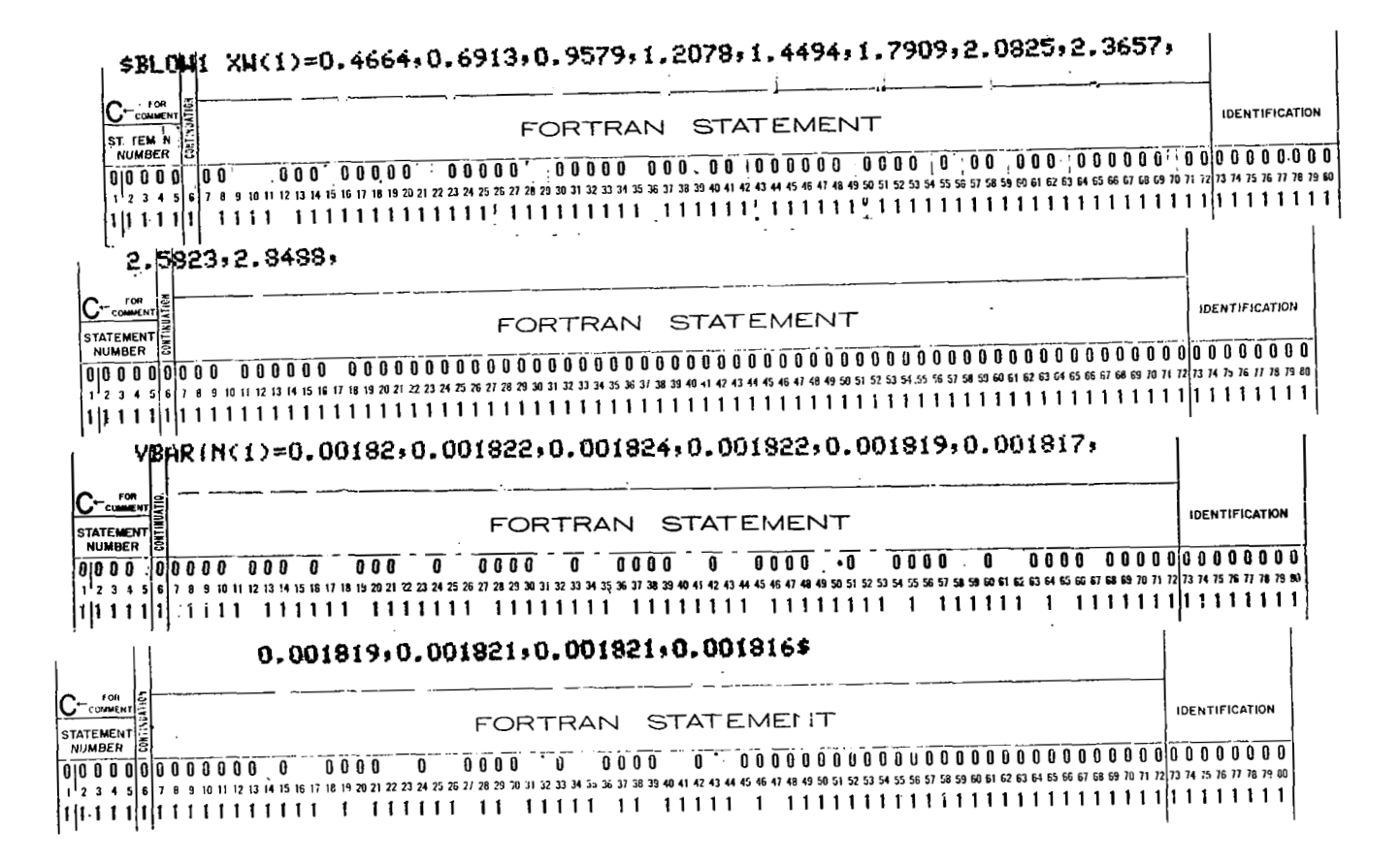

In this case, the control card would show:

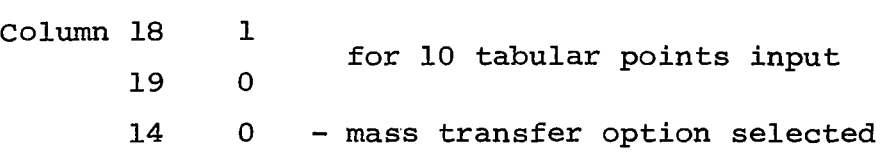

The program could then expect to be given 10 sets of mass transfer parameters as shown above. Note that the coordinate which specifies axial location for mass transfer information need not be the same as that used to specify the external conditions.

The only variables which can be input with BLOW 1 are:

 $XW$  - the running coordinate along the body in ft.

VBARIN - the mass transfer parameter.

The last items of the input data pack are three cards which may be used for case identification. Up to 80 hollerith characters may be punched on each card and their contents are printed on the first page of the output. If less than three cards are required for identification purposes, blank cards must be inserted to make up the difference.

## B. Input Requirements for PILOT 2

Again, as in PILOT1, three separate categories of namelist information make up the input data pack. In PILOT2, however, all are required. In addition, effort has been made in PILOT2 to keep **all** input information in normalized form wherever possible.

OVRIDE - This namelist array serves exactly the same function in PILOT2 that it did in PILOT1 but includes some additional parameters and renames some others. The following list of variables may be input to PILOT2 via OVRIDE. Those quantities which are always required are denoted separately as before:

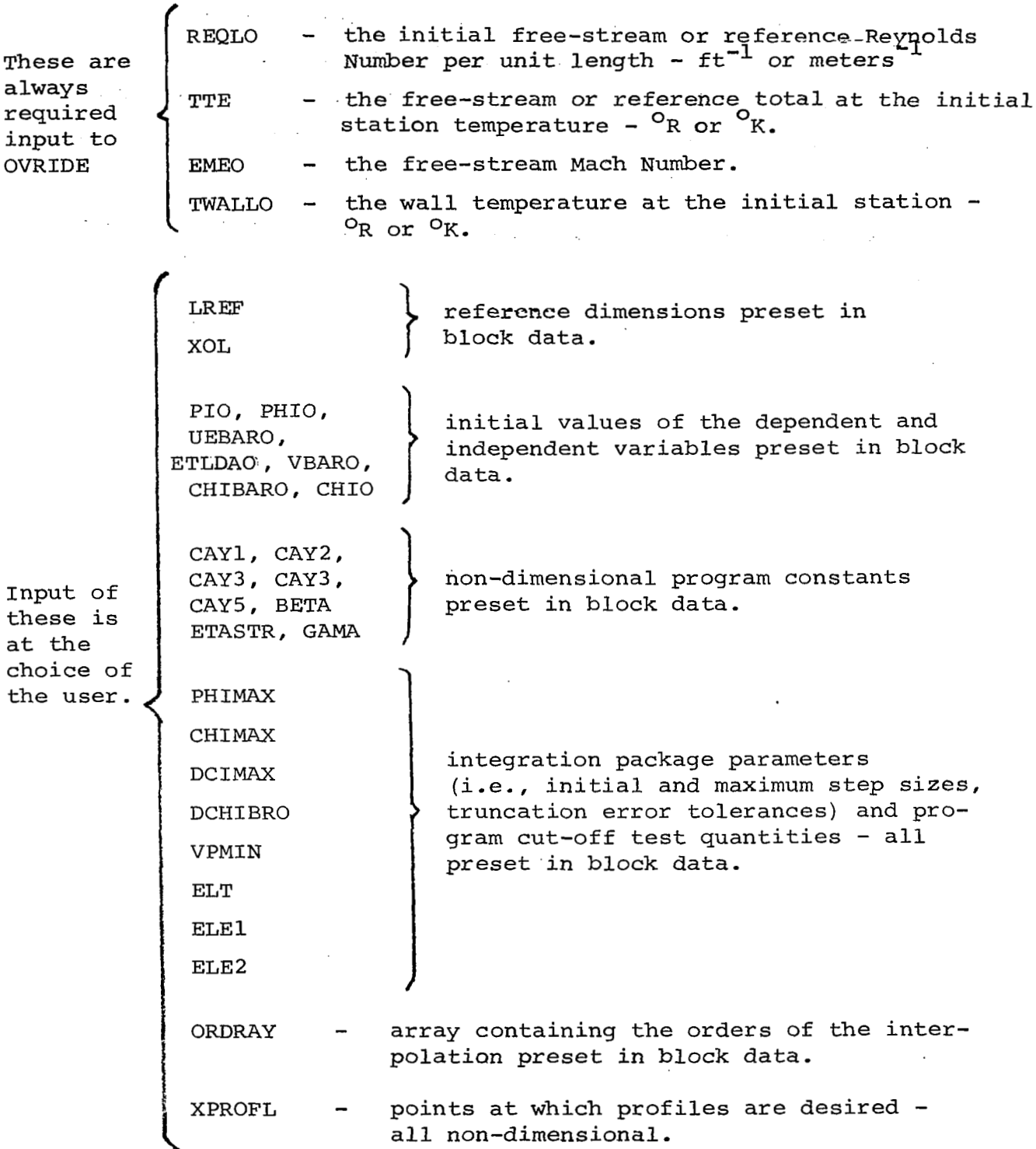

 $\ddot{\phantom{a}}$ 

 $\ddot{\phantom{a}}$ 

MACH - this namelist array supplies external conditions to PILOT2 in the form of the external Mach Number, EMEIN, as **a**  tabular function **of** normalized axial distance, XEL (normalized with respect to LREF). Up to and including *50* pairs *of* the above may be input via MACH; a sample is shown below: in the form of the external Mach Number, EMEIN, as a<br>function of normalized axial distance, XEL (normalize<br>spect to LREF). Up to and including 50 pairs of the a<br>input via MACH; a sample is shown below:<br> $L(1)=0.002004000400$ 

"~ " \_. -. - "" .. -. - - - "" . "\_ \_- "" - ." . - . " " "" \_\_- **000 0 00' 00 00 00 00 0 00000 00000** *.oo* **0 0000, 12 <sup>13</sup>I4 I5 16 I1 IS 19 20 21** *22* **23 24** *11* **26 21 2J 29 131 32 31 W 15 X I7 30 39** *Io* **41 4? 43 44 45 4G** *41* **48 19** *50* 51 **52 53 Irl 55 56** *51* **58 59 60**   $C_{\text{boundary}}$ **FORTRAN STAT EMENT I IOENTIFICATION** ST F. WENT **1111111llllllllllllll 11111111111 1111111111111** 

In this case the control card would show:

Column **3** <sup>6</sup>- for 6 tabular points input.

The program would then expect to find 6 sets of external conditions to be input as shown above. Note: only XEL and EMEIN may be input with namelist MACH.

TWTABL - this namelist array supplies wall conditions to PILOT2 in the form of the wall-to-free stream total temperature ratio, TWTTEN, as a tabular function of normalized axial distance, XTWL, again normalized with respect to LREF. **As** before, up to and including 50 pairs **of** data may be input. **A** sample **is** shown below:

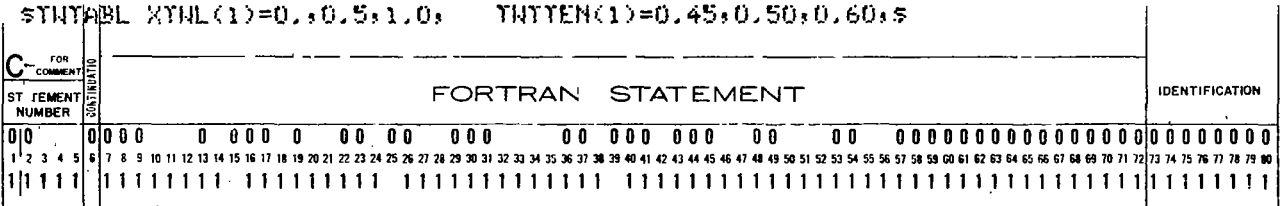

In this case, the control card would indicate:

**column** 19 **3** - for the **3** tabular points input. The program would then expect to find **3** sets of wall conditions to be input as **shown** above. Note: only **XTWL** and TWTTEN may be input via namelist TWTABL. The user should also note that TWTTEN and EMEIN may be different functions of axial distance (i.e., the axial coordinates may be specified by a different number of points and a different function for each).

Input for PILOT2 is terminated in exactly the same manner as PILOT1, i.e., with three cards which may be used for case identification. Their format is exactly as indicated for PILOTL

I

#### CONTROL CARD TABLE - PILOT1

 $\sim$  $\epsilon$ 

> $\blacksquare$  $\sim$

 $\mathcal{L}^{\mathcal{L}}$  $\mathbf{r}$ 

 $\Delta \sim$ 

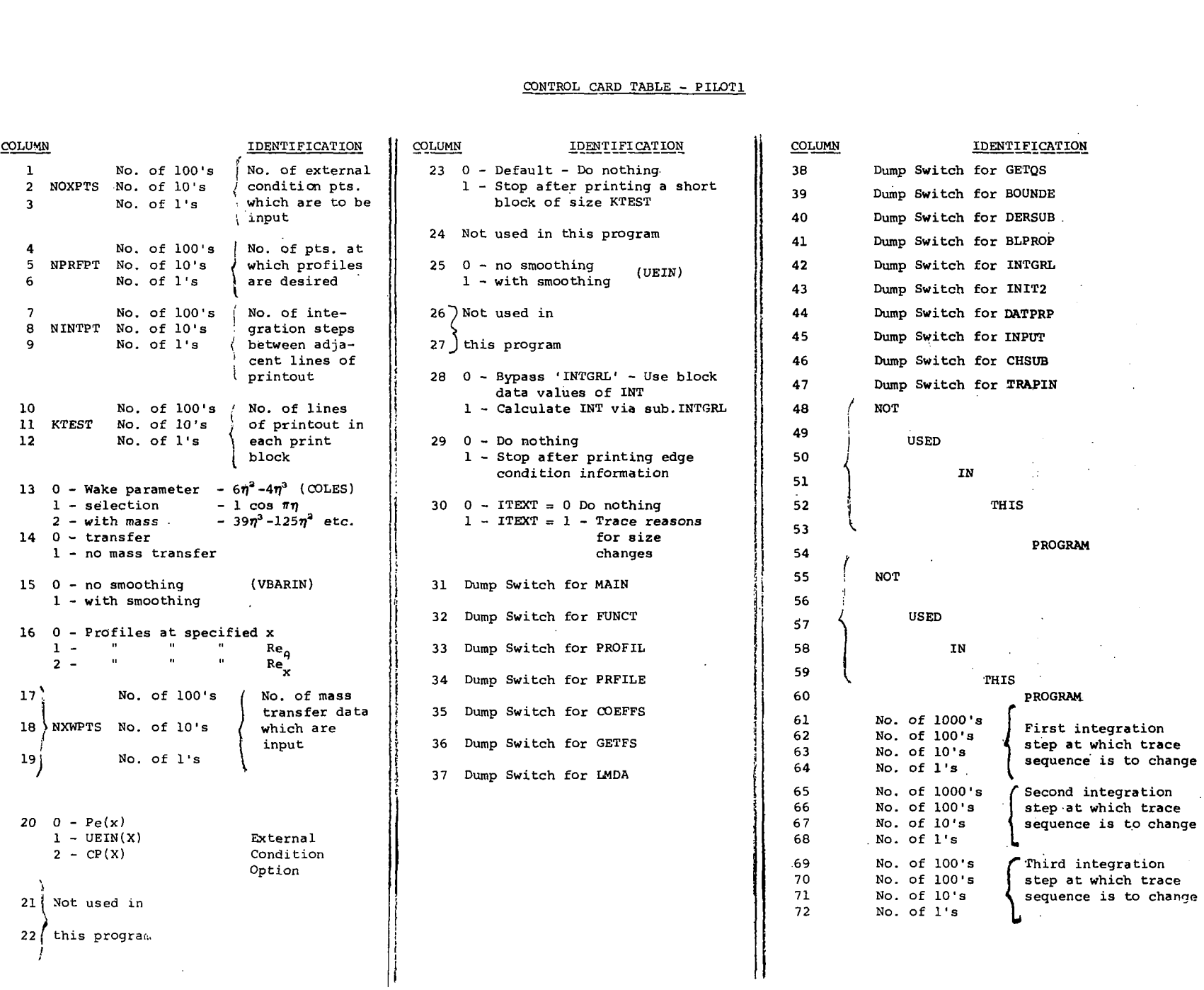

**w**  m

# CONTROL CARD TABLE - PILOT 2

 $\chi=5.6$ 

 $\pm$ 

 $\sim$ 

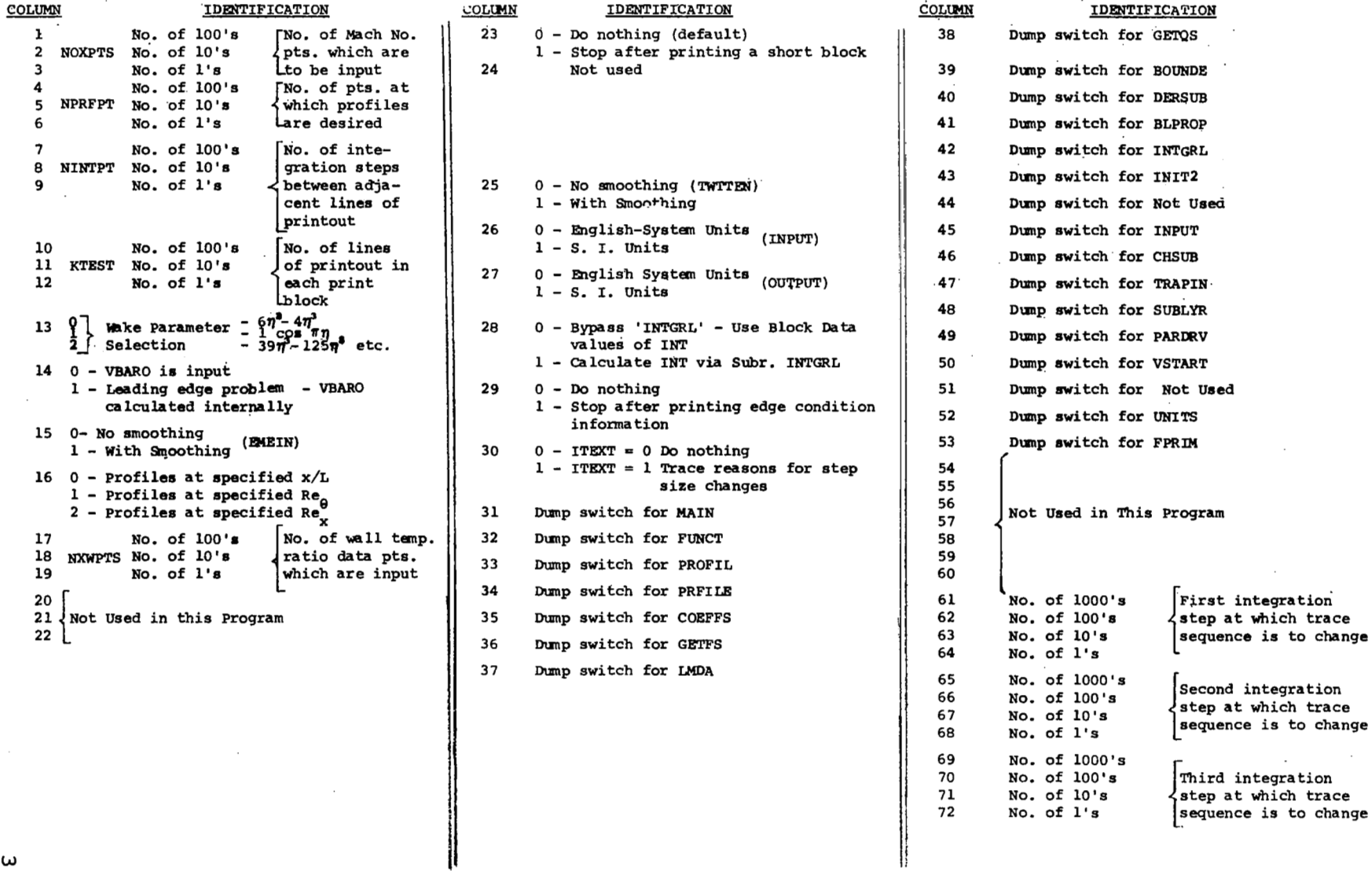

### V. .PRE-SET DEFAULT DATA

Both the PILOTl and PILOT2 programs, like their predecessors of Reference 1, contain stored data which have been pre-set at compilation time. These data include program constants, test parameters against which program computed quantities are continually being tested, truncation error tolerances used for the dependent variables during integration and initial values for the dependent and independent variables and reference dimensions which are helpful in preparing program input particularly when multiple cases are to be run.

Since the block data subprogram is slightly different for PILOTl and PILOT2 this section of the manual has also been separated into two parts which describe the contents of block data for each program.

## A. BLOCK DATA SUBPROGRAM - PILOTl

The first group of these data are dimensicnless constants some of which are typical *of* turbulent flows.

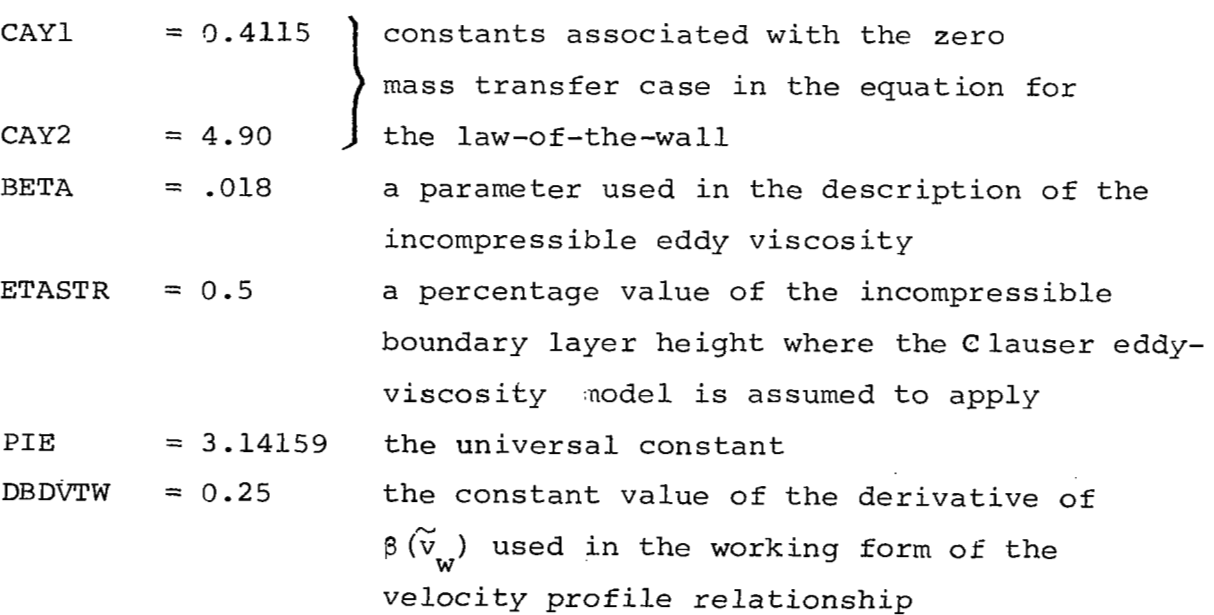

The next group of pre-set information contains test parameters against which program computed quantities are being compared. These are:

PHIMAX  $= 10^3$ 

the maximum permitted value of the skin friction parameter. Should this value be exceeded, the program prints an error message, prints the contents of the output array, and any profiles which have been requested, and then proceeds to the next case.

- CHIMAX =  $10^8$  The maximum permitted value of the streamwise Reynolds number. Should this value be reached in the course of the computation, the output array is printed, any profiles requested up to that point are printed and the program prints a message indicating case completion. The program then returns to the input section and tests to see if data for another case is present.
- = .0001 as the blowing goes to zero (i.e.,  $\begin{bmatrix} \tilde{v}_{u} \end{bmatrix} \rightarrow 0$ , certain of the equations used in the computation become indeterminate. One may, in general, find their limiting forms by the application of L'H<sup>o</sup>pitals Rule. These limiting forms of the relationships are included in the program and are used in the calculation when the blowing as determined by  $\Big|\n\begin{array}{cc} \widetilde{\mathsf{v}}_{_{\mathsf{W}}} & \cdot & \varphi^2 \end{array}\n\Big|$  goes below this arbitrary cutoff value, VPMIN. VPM IN

DCIMAX = 10<sup>'</sup> the absolute value of the maximum step size that the integrator is permitted to use. The next group of stored data consists of integration package tolerances and parameters and orders of the interpolations.  $ELE1 =$   $\qquad \qquad$  the one-dimensional array of 3 values, one corresponding to each of the **3** dependent variables, which is the upper bound of the local relative' truncation error for the respective dependent variables. If the error for any variable exceeds its respective ELEl ELE2 value, the computing interval is halved and the integration restarted at the beginning of the present interval. If the error for all the variables is less than 1/128 of their respective ELEl values, the computing interval is doubled for the next integration step. The pre-set values of the ELEl array are shown below. the one-dimensional array of **3** values which represent a "relative zero" for the respective dependent variable. If the absolute value of any of the dependent variables is less than its respective ELEZ value, the relative error criterion for the variable will not be applied. The pre-set values for the ELEZ array are also

ELT **A** one dimensional array of values supplied by the user and used by the integrator to return control to the main program during the course of the integration. This mode of control is not used in this program.

shown below.

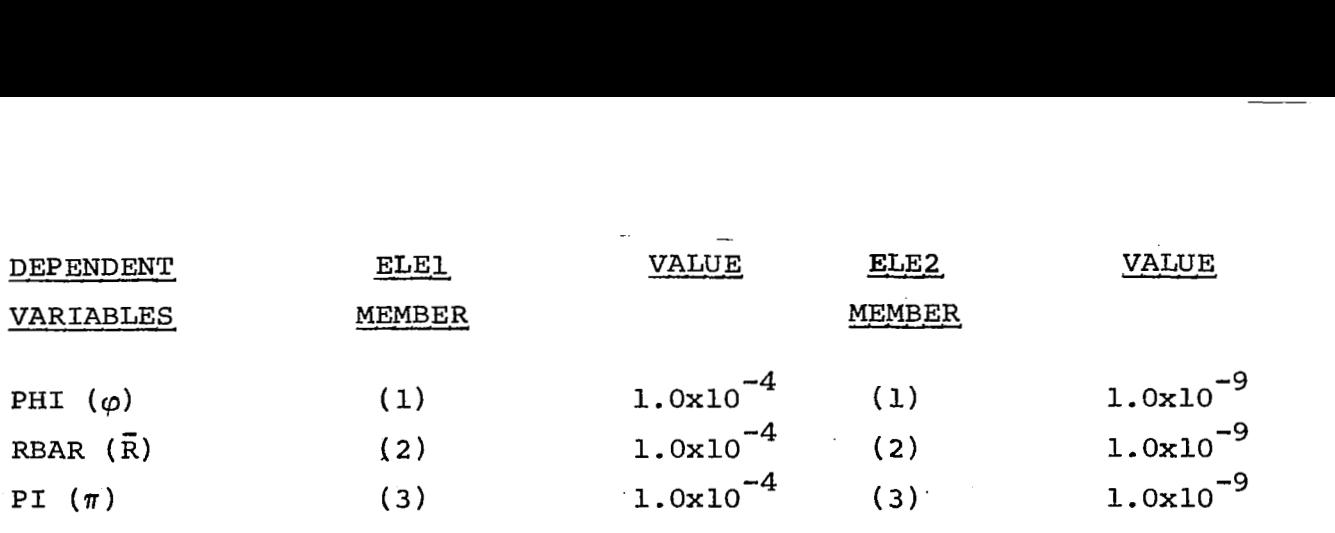

 $\mathsf{l}$ 

NINTPT **2**  A user input which specifies the number of integration steps between adjacent lines of print out the user desires. Unless changed, NINTPT is set to 1, i.e., every integration step is printed.

 $ORDRAY =$ The 16 element array which contains values for the orders **of** interpolation which are performed in various portions of the program. Only the first eight of these are used in PILOT1. Their values and the routines they are used in are tabulated below.

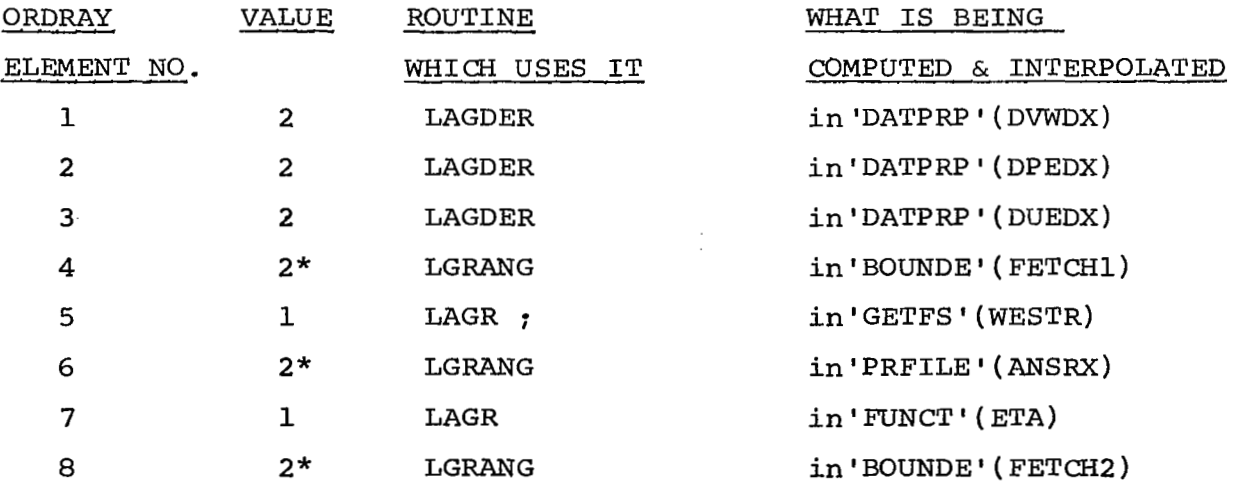

\* NOTE: LGRANG requires the number of points used in the interpolation (i.e., the order + **1)** rather than the order.

The next group of pre-set data contains all the initializing information.

DCHIBR CHIBAR. x0 LREF VBAR }<br>DVWDX } YSPLSI  $= 500$ . the initial integration step size for the independent variable CHIBAR. = 0. the independent variable used in the integration. *e* O.ft. the initial **value** of the axial coordinate. = l.ft. the reference length.  $=0.$  the values of the blowing in the physical plane are all pre-set to zero as are their derivatives. = 10.6 the value of the incompressible Reynolds number based upon shear velocity and sublayer height.

The last item in the block data subprogram is the contents of the 3-dimensional array which stores the results of the quadrature integration of

$$
INT(\eta, P, Q) = \int_0^{\eta} \left[ w(\eta) \right]^P \left[ ln \eta \right]^Q d\eta \quad ; \quad \eta = .5, 1.
$$

This integral is computed using Coles Wake Law, i.e.,

 $w(n) = 6n^2 - 4n^3$ 

The program uses these results in the course of the computation for evaluating the coefficient of the matrix of ordinary differential equations unless otherwise requested to do so by.the user.

#### B. BLOCK DATA SUBPROGRAM - PILOT2

This first group of pre-set constants is identical to those **of** PILOT1 with some additions.

 $CAY$   $1 = 0.4115$  zero mass transfer constants CAY  $2 = 4.90$  in the law of the wall relation.  $CAY$  3 = 198.6 (constants associated with the form CAY  $4 = 331$ .  $\langle$  of Sutherland's Law used in this CAY  $5 = 397.2$  program.

The remaining constants in this group are identical to those of PILOT1.

 $BETA$   $= .018$   $PIE = 3.14159$ ETASTR  $= 0.5$ , DBDVTW = 0.25

**I** 

 $\mathbf{I}$ 

The next group, which contains the pre-set values of the test parameters against which program generated quantities are being compared is identical **to** that **of** PILOT1 and *is:*  PHIMAX =  $10^3$ , CHIMAX =  $10^8$  $VPMIN = 10$ ,  $CIIMAX = 10^{7}$ 

The next group in PILOT2 contain integrating parameters and integration tolerances and orders of interpolation. These are: ELE<sub>1</sub> these one-dimensional arrays now<br>contain 8 values corresponding to<br>8 dependent variables in PILOT2 - contain 8 values correspond

ELE2 **8** dependent variables in PILOT2

The table of these is shown below:

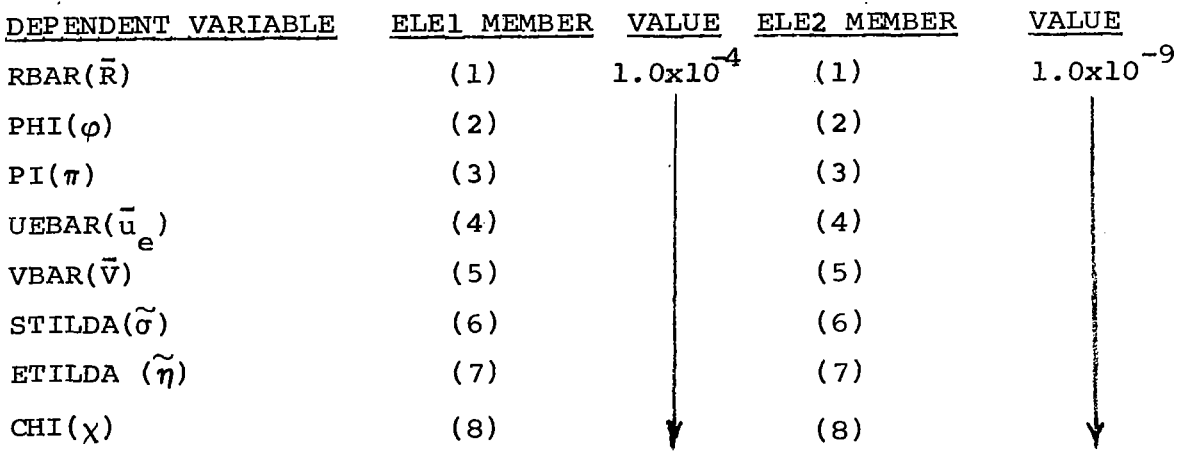

As in **PILOT1,the** ELT array is not used in this program. NINTPT as in PILOTl is set to 1 unless changed by the user.

ORDRAY  $=$  10 elements of this 16 element array are assigned for use in PILOT2 to transmit instructions to the interpolating routines: where possible the array elements have been maintained consistert with their use in PILOTl. The values and usage are tabulated below.

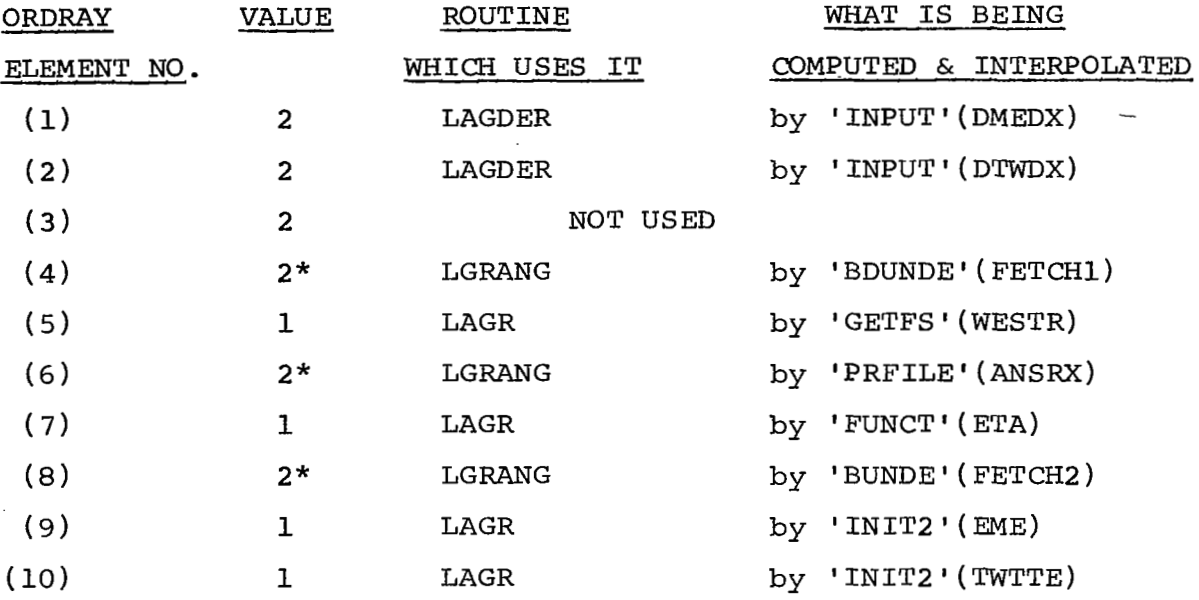

\* NOTE: LGRANG requires the number of points used in the interpolation rather than the order.

шı

The next group of data contains the initializing information and is composed of:

I

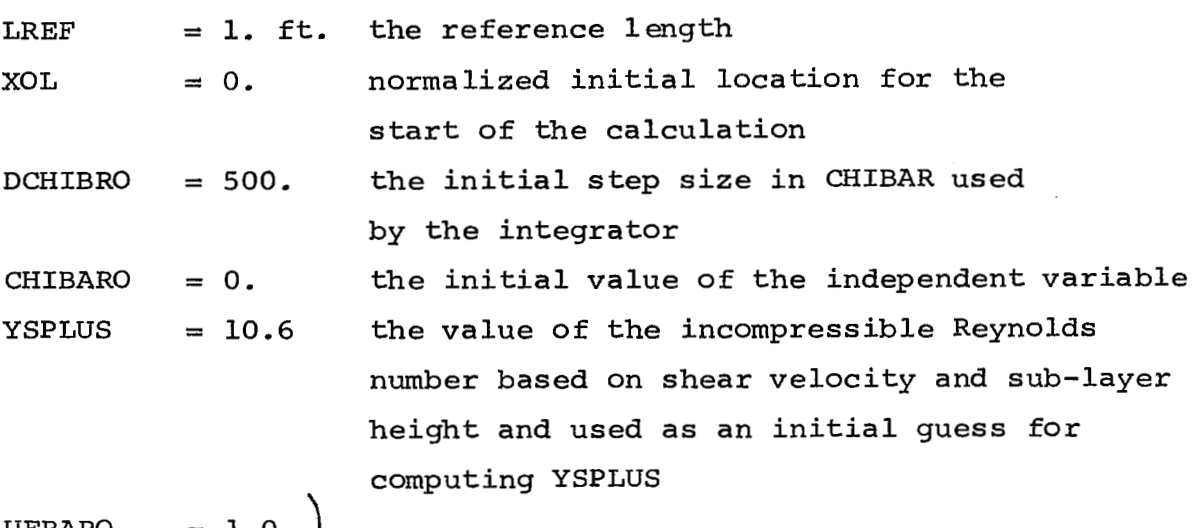

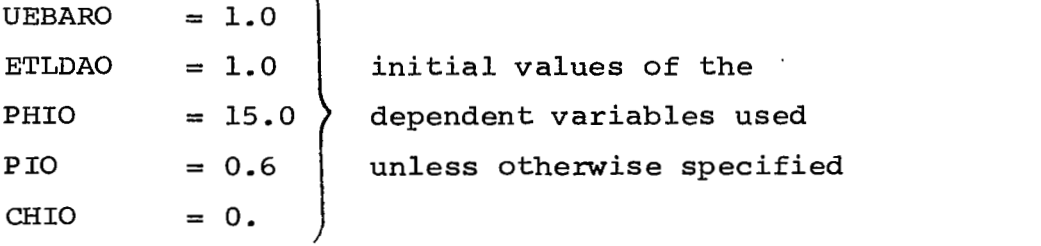

The last item in the BLOCK DATA Subprogram of PILOT2 is the same as that in PILOT1, i.e., the contents of the threedimensional array which stores the result of the quadrature integration for INT(P,Q,R). A summary of this pre-set information for PILOT1 and PILOT2 is presented for easy reference at the end of this report.

45

. .

These programs have been constructed in a manner Similiar to their predecessor described in detail in Reference **1,** i.e., each has a subroutine called "ERROR" which prints a message to the user should trouble develop in the normal course of a computation. These messages are designed to be as informative as possible and indicate

- a) an error number which zorresponds to an error message described in this section
- b) what subroutine called the error routine
- c) the current numerical value of one or two key program variables involved in the computation.

"Error" may be called by any program routine and has its own set of program termination logic.

All error messages in PILOT1 and PILOT2 are fatal, i.e., the present calculation is terminated. The termination procedure is as follows:

a) Subroutine "OUTPUT" is called and prints the present contents of the output array. This array will contain the results of all the calculations for all the integration steps since the last printed block.

b) Subroutine "PRFILE" is called. This routine is the first of the profile-generating sequence of routines and checks to see if any of the points at which profiles may have been requested lie within the present output array range. If any points are in the table range,profiles for these remaining points are generated along with profiles at the very last complete integration step, and all are printed. The program is then directed to return to subroutine "MAIN" where internal program switches are reset and new input data are sought.

The following text describes the error messages, indicates whether they are common to both PILOT1 and PILOT2. indicates the routines which call them and describes the information they contain:

# ERROR

 $\boldsymbol{f}$ 

## NUMBER DESCRIPTION

50 Called from subroutine 'MAIN'. This error has occurred in the integration package, subroutine 'INTlA'. 'ERROR' prints the integration package error indicator, IERR which indicates

- a) that the ELT table was not monotonic  $(IERR = 2)$
- b) that truncation error problems have developed in INTlA  $(IERR = 3 or 4)$

In addition, 'ERROR' prints the last value of the independent variable CHIBAR, to indicate to the user how far the computation had progressed before trouble developed. The program then terminates as described above. This error message is common to both PILOTl and PILOT2.

Called from subroutine 'MAIN'. The skin friction parameter, *q,* has exceeded the maximum value permitted, i.e., PHI > PHIMAX. (Unless otherwise changed by the user, the pre-stored value for PHIMAX = 1000.) The ERROR routine prints the last computed value for PHI and the last value of the integration step counter, IINTRL. The program then terminates in the standard mode. This error message is also common **to** both PILOTl and PILOT2 . \_s<br>--

#### DESCRIPTION

NUMBER 52

ERROR

This error message is called from subroutine 'INPUT' in both PILOTl and PILOT2, and is generated by the data smoothing routine called 'SMOOTH'. It always results from supplying the data smoothing routine with too few points (i.e., the minimum number is **3)**  for the least-square calculation. ERROR prints the value of the number of points input to 'SMOOTH', NXWPTS, then terminates the calculation. Note that in PILOTL NXWPTS represents the number of points input to the table of VBAR vs XW since the mass addition is a physical input. In PILOT2 , since mass addition is not done in the physical plane, NXWPTS represents the number *of* points input to the table of wall temperature versus x, i.e., TWTTEN vs XTWL .

This error message is also generated by subroutine 'SMOOTH' but is called from the data preparation routine, DATPRP, in PILOT1 and from 'INPUT' in .<br>PILOT2. As above, it always results from supplying the smoothing routine, with less than **3** points for its least-square computation. In this case, 'ERROR' prints the value of NOXPTS, the number of points input to 'SMOOTH' and then terminates the calculation. In PILOTl NOXPTS represents the number of input points to the external velocity table, UEIN vs XE, while in PILOT2. NOXPTS signifies the number of external Mach number points which have been input, i.e., EMEIN vs XEL.

#### DESCRIPTION

54

This error message is called from subroutine 'INTGRL' and is generated by the service routine which performs quadrature integration, 'TRAPIN'. In this case, 'TRAPIN' is called upon to evaluate the integral, INT(ETA, P, Q) =  $\int^{\eta} [W(\eta)]^{\nu} [\ln \eta]^{\nu} d\eta$ by quadratures using the trapezoidal rule. If, in .the attempt to perform this integration to within JO a relative error of **.0001,** 50 iterations are exceeded, ERROR prints a message to that effect along with the last value of the integral and the number of iterations performed. The program then terminates in the standard mode. This error is common to both PILOTl and PILOT2.

This error message is called from 'DERSUB', the routine which calculates the derivatives used by the integration package, 'INTlA', and is common to both PILOTl and PILOT2. The message indicates that the matrix of coefficients of the differential equations which has been presented to the service routine 'SIMQ' for inversion is singular. The error routine prints the values of the skin friction parameter, PHI and the value of the integration step counter IINTRL. Error then prints the contents of the coefficient array and the solution vector before inversion was attempted. The calculation is then terminated in the standard error mode.

56

*57* 

#### DESCRIPTION

Called from 'GETFS';  $-$  this error message is generated in the interpolating service routine, LAGR, which has tried to find the quantity, WESTR,  $W(\eta^*)$ corresponding to ETA equal to ETASTR  $(n = n^*)$  from a table of WETA vs ETARAY (W vs *q)* by Lagrangian interpolation and has failed. 'ERROR' prints the last value of the answer from 'LAGR' and the error indicator KE which is either 1, 2, or **3** depending upon whether the argument was below the lowest table value, above the largest table value or the number of points were insufficient for interpolation, respectively. The program then terminates in the prescribed manner. This error message is also common to both PILOT1 and PILOT2.

This message is called from the function- subprogram 'FUNCT' and is generated by 'LAGR' in attempting to find a value of  $W(\eta)$  with a given argument from a table of WETA versus ETARAY  $\left[W(\eta)$  vs  $\eta\right]$  by Lagrangian interpolation. The interpolation routine is called in this instance in connection with finding the integral this instance in connection with finding the integral<br>INT(ETA, P, Q) =  $\int_{0}^{n} W(\eta)$   $\int \ln \eta \Big|^{Q} d\eta$  by quadratures. **AS** above, ERROR prints the last value of the answer from 'LAGR' and the error indicator, KE. Also, as above, the program is then terminated. This error message is again common to PILOT1 and PILOT2. .i **L** 

#### 58

#### DESCRIPTION

This error message is called from 'GETYSP' and is contained in both PILOT1 and PILOT2. If the above routine cannot converge to a value of YSPLUS  $({\rm Y_S}^{\rm +})$ for the given value of VWPLUS (V<sub>u</sub><sup>+</sup>) within 20 iterations; ERROR is called and pzints out a message to that effect. In addition, 'ERROR' prints out the last iterate for YSPLUS and the input value of WPLUS, the latter in integer format multiplied by **lO,OOO.**  The program then terminates in the standard error mode.

# The followinq **4** error messaqes are contained only in PILOT2

59

This error message is called from 'INIT2' and is generated by subroutine 'LAGR' in attempting to find a value of the external Mach number, EMEI, for the given initial value of normalized length, XOL, from a table of external Mach number versus normalized length, EME vs XEL, by La Grangian interpolation. When the interpolation is unsuccessful, ERROR is called and prints the last value of the answer and the error indicator, KE. The program is then terminated.

*60*  This error message is identical to error message 59 and is also called from 'INITZ **I.** It is associated, however, with interpolation of the wall temperature ratio table, TWTTE vs **XTWL,** for the given initial value of normalized length, XOL. If any trouble develops in obtaining an interpolated value, WBARI, ERROR writes out the error message of error 59 but designates it as error *#60.* The program then terminates as above.

61

62

#### DESCRIPTION

Called from 'GETFS';  $-$  If, in the course of computing  $F(ETA)$ ,  $F(n)$ ], the quantity  $(PHI)^2$  · VBAR/UEBAR becomes less than or equal to -1, an imaginarysolution would result if the calculation were allowed to proceed further. *To* prevent this, ERROR is called and writes a message indicating the above has occurred. Error then writes out the current values of VBAR( $\overline{V}$ ) and  $PHI(\varphi)$ , the latter in integer format multiplied *by* 10,000 and then terminates the calculation. Called from 'VSTART'; - the Newton-Raphson iteration technique used to determine USTLDAO  $(\widetilde{\mathbf{u}}_{\mathbf{s}_\mathbf{O}})$  from the initial values of the external and wall conditions and the initial value of the skin friction parameter, PHIO,  $(\varphi_{\Omega})$  has not converged in 100 iterations to within a tolerance of **-001.** ERROR prints the initial guess for the root, USTLDAO, and the error indicator, KE. The program then terminates in the standard error mode.

#### VII. PROGRAM OUTPUT

This section describes the format of the program output for both PILOT1 and PILOT2 for the various program options that may be selected, defines the notation used in the output format and presents some samples of the output for illustration.

The first page of output specifies the system of units that will be used for all output quantities (note: a different system of units may have been selected for input in PILOT2) and the major options that have been chosen. In addition, the identifying information which has been punched on the three comment cards used to terminate the input data for each case, are printed.

The second page prints the values of the input and computed free stream or reference conditions. In PILOT1, these are the velocity, static pressure,density, Reynolds number per unit length, stagnation pressure and reference length. In PILOT2 they are Mach number, total temperature, Reynolds number per unit length, reference length and normalized initial length. In addition, the program prints the particular variable name (**x**,  $Re_{\theta}$ , or  $Re_{\theta}$ ) that has been chosen for profile generation, and the values of that variable at which profiles will be printed. If no profiles are requested, a message to that effect is also printed. The last item on this page is a printout of the control card indicators that have been selected.

The next page is a printout of namelist OVRIDE and contains:

- a) all the values of the quantities that have been selected by the user along with
- b) all the default options and pre-set data that the program will use in the course of the computation.

The following one or two pages contain all the wall and edge condition information which has been input or generated by the initialization portions of the program, output in a variable namelist-type format. These quantities are printed with their program variable names and are, in the order in which they are printed:

(A) IN PILOT1 the axial coordinate along the body at which external pressure, velocity or pressure coefficient distributions are prescribed.  $XE$   $(ft)$ 

PE (lb/ft<sup>2</sup>) the external pressure distribution and its<br>DPEDX (lbf/ft<sup>2</sup>/ft) derivative w.r.t. axial distance, respecti derivative w.r.t. axial distance, respectively

CP pressure coefficient distribution

UE (ft/sec) the working external velocity distribution DUEDX (ft/sec/ft) and its derivative w.r.t. axial distance, respectively

- UEIN (ft/sec) the input external velocity distribution (note: if no smoothing is needed, UE and UEIN will be identical. Velocity derivatives are always calculated from UE.)
- xw (ft) the axial coordinate along the body at which the mass transfer distributions are prescribed

VBARIN the normalized input mass transfer distribution

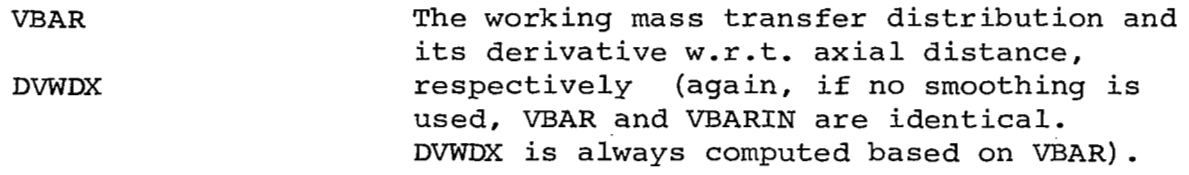

# B. IN PILOT2

B

Note: All quantities below have been normalized w.r.t. the reference length and/or the reference total temperature.

XEL the normalized axial coordinate along which the external Mach number is specified

.EME IN **EME**  DMEDX the input external Mach number, the working value *0.f* this Mach number and its derivative w.r.t. normalized axial distance, respectively, as above, EME and EMEIN are identical if no smoothing is used and DMEDX is always computed from the working variable

XTWL the normalized axial coordinate along which the wall temperature ratio distribution is prescribed

**TWTTEN** TWTTE the input wall temperature ratio, its working value and the derivative of the working value w.r.t. normalized axial distance, respectively.

> again, TWTTEN and TWTTE are identical for the case of no smoothing with the derivative always based upon the working value

The results of the integration of the governing equations are stored in an array the length of which (i.e. the number of rows) is specified by the user (c.f. columns 10-12 on the control card by the parameter KTEST). The 0utput.of this iriformation is separated into four categories, each of which is printed every time the output array is printed. This printing normally takes place when the output array is filled to the user specified length. The exception to this occurs when the program is prematurely terminated at which time the contents of the output array are printed regardless of its present length.

The four blocks of information printed in the order in which they appear

# (A) For PILOT1

(1) Dependent Variables And Their Derivatives -

The independent variable, CHIBAR is printed followed by the **3** dependent variables, PHIBAR, the skin friction parameter, RBAR, the transformed Reynolds number based upon boundary layer height and PI, Coles wake parameter, followed by their respective derivatives. The last item printed in this group is TAULAW, the residual value of Coles skin friction law, (ideally, this parameter should be identially zero).

(2) Properties in the Physical Plane -

The independent variable, CHIBAR, is printed, followed by CF, the skin friction coefficient, RTHETA, the Reynolds number based upon momentum thickness, RDLTSTR, the Reynolds number based upon boundary layer displacement thickness, RDELTA, the Reynolds number based upon boundary layer height. The remaining four columns for this output block are respectively the three integral thicknesses (measured in feet) THETA, DELSTR, DELTA ana finally, DELTAX. block are<br>s (measured<br>LTAX.<br>d Wall Prope:<br>t three colum

(3) The third block, entitled External and Wall Proper again starts with a CHIBAR column. The next three columns are related to the external velocity and wall blowing values. Specifically, column 2 contains UEBAR, the non-dimensional

local external velocity, with columns **3** and 4 eontaining VBARW, the wall blowing value non-dimensionalized with respect to u<sub>eo</sub> and VTLDAW which is the same wall blowing value but now non-dimensionalized with respect to the local external velocity UEI. The next two columns, entitled UEBARP and UBARWP are the local derivatives of those quantities appearing in columns 2 and **3** respectively. Columns 7 and 8 contain two special blowing parameter. functions designated as ZETl and ZETA2; the final column is a repeat of column 9 of the previous block, i.e., DELTAX.

(4) The fourth and final block contains Additional properties. As before, columns 1 and 9 contain similar output as the previous two output blocks. Columns 2 and **3** contain special skin friction parameters respectively defined as PHI1 and PHI2. Two Clauser pressure gradient parameters, listed as BETAT1 and BETAT2 form the next two columns. Column 6 simply lists the form factor H while column 7 contains the calculated values of shear at ETASTR, i.e., TAUSTR. A Reynolds number based upon the shear velocity and the laminar sublayer, (i.e. YSRLUS)makes up column 8.

#### (B) For PILOT2

Again, four blocks of information are printed in the following order:

# (1) Dependent Variables -

The independent variable, CHIBAR, is printed followed by the eight dependent variables, namely RBAR, PHIBAR, PI, UEBAR, VBAR, SGMATLDA, ETATILDA and CHI, in that order. The last three were not previously encountered in PILOT1 and ere two of Coles scaling parameters and the streamwise Reynolds number, respectively.

(2) Derivatives of the Dependent Variablés -

This second block is composed of the independent variable, CHIBAR, followed by the derivatives of the dependent variables mentioned above.

**(3)** Additional Properties - Group (1) -

The third block begins with the printing of the independent variable, CHIBAR, followed by the normalized axial distance, X/LREF, the normalized axial displacement, DELTAX, the Reynolds number based on axial distance, REY NO.(X), the momentum and displacement thickness, THETA and DLTASTR, respectively, followed by the Reynolds numbers based on the above, i.e., RTHETA and RDLTSTR

**(4)** Additional Properties - Group (2) -

The quantities CHIBAR, CHI and RTHETA are repeated for convenience and are followed by the compressible form factor, H, the skin friction coefficient, CF, and the relative errors DELTRBAR, DELSTLDA and DELZBARS .

If profiles are obtained, their output is presented in a single print block. The block is headed by a statement indicating at which station the profiles were generated and what the independent profile variable was (i.e., x,(or x/L)  $\text{Re}_{\theta}$ ,  $\text{Re}_{\chi}$ ). The remaining two parameters are printed directly below.

Preceding-this profile block are two smaller blocks of information representing the interpolated values of the dependent variables, their derivatives, the boundary layer properties and the external quantities corresponding to the x, or  $x/L$ , Re, or Re<sub>v</sub> value which has been selected by the user. This information is immediately followed by the profiles.

For PILOT1, profile information is output with ETA, the normalized local value of the normal coordinate: followed by YLOC, the local value of the physical normal coordinate, YPLUS, the transformed Reynolds number based upon sublayer height and shear velocity, RYLOC, the Reynolds number based on local edge conditions; UPLUS, the local value of  $\bar{u}/u_{\tau}$ , UTLDA, the nondimensional vel $\alpha$  ity as a function of ETA, UGEN, local values of Stevenson's generalized velocity and UDIF, which defines the difference in edge and local values **of** Stevenson's velocity.

For PILOT2, output of profile information follows a similar format. ETALOC is the normalized local value of the normal coardinate and is followed by YLOC and RYLOC which are similar to the quantities printed in the profiles for PILOT1. These are then followed by the quotient R- $\widetilde{ \gamma}$  denoted by R¥BOST, the velocity profile, UTLDA, as above, the density, temperature and viscosity profiledenoted as RHTLDA, TTILDA and VISKTI, respectively, and finally, the stagnation temperature ratio, TTRATO

COMPRESSIBILITY TRANSFORMATION WITH SECOND ORDER CLOSURE IS UTILIZED. مسترا وومشا مترودها والانتاج **DISTANCE** FEET TEMPERATURE ..........DEGREES-RANKINE **Contractor** — — — — — — — — — — EXTERMAL MACH NUMBER DISTRIBUTION-ME(X)-INPUT-PERFECT GAS PROPERTIES BEING USED . . المتحامين وككماء وبالمناصر وبتواصله وللراز  $GAMA = 1.400$ الموارد المتحدث المعاملة المعاملة.<br>موارد and the state of the and the control of the con-VISCOSITY MODEL USED IS SUTHERLANDS - LAW- --------------------------WALL CONDITION----NON-ADIABATIC, TWALL (INITIAL)=-- 293-000-13 MACH NUMBER POINTS AND 13 TEMPERATURE POINTS HAVE BEEN INPUT ... NO SMOOTHING HAS BEEN USED ON ANY INPUT DATA .... = = = =  $\Delta \sim 10$ and the state  $\alpha = 1$  .

COMPRESSIBLE TURBULENT BOUNDARY LAYER WITH PRESSURE GRADIENT AND HEAT TRANSFER

and a complete the complete the complete state of the complete state of the control of the control of the control of the control of the control of the control of the control of the control of the control of the control of

وأراط ويساوون والأوار

KEPLER + ORRIEN M=6+MAX COOL **RUN K62-10** CHECK INIT THETA

 $\sim 100$ 

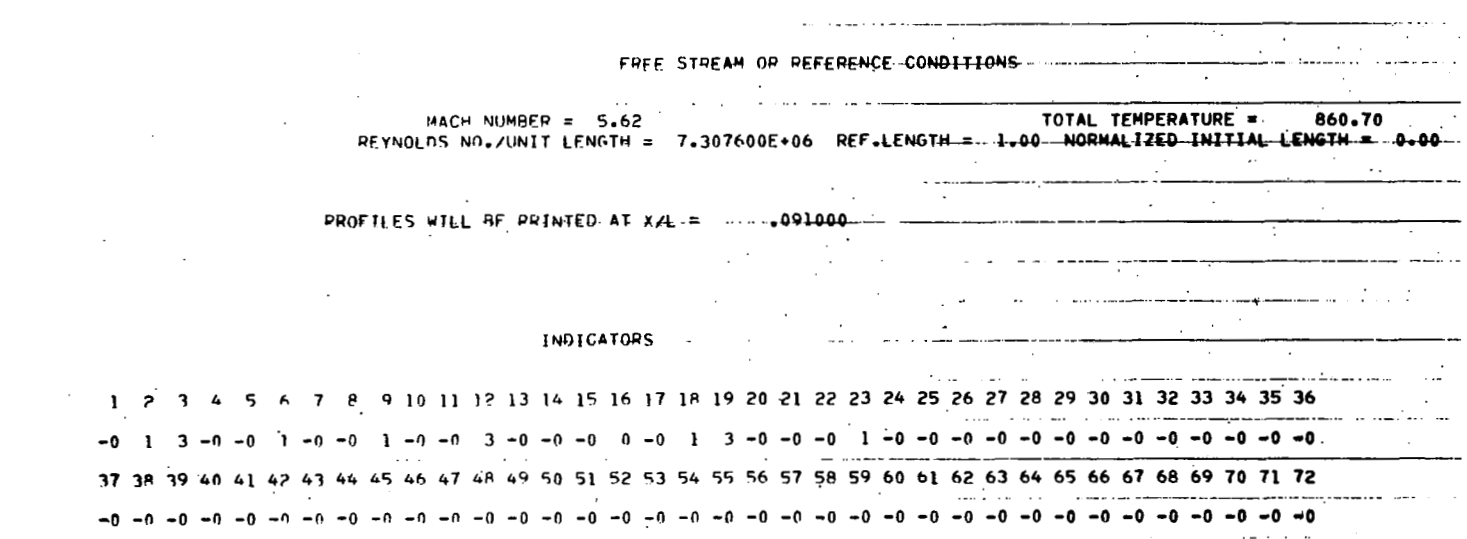

 $\bullet$ 

**Contractor** 

 $\mathcal{O}(\mathcal{O}_{\mathcal{A}})$ 

 $\sim$ 

 $\mathcal{L}^{\mathcal{L}}(\mathcal{L}^{\mathcal{L}}(\mathcal{L}^{\mathcal{L$ 

大学家

ξq

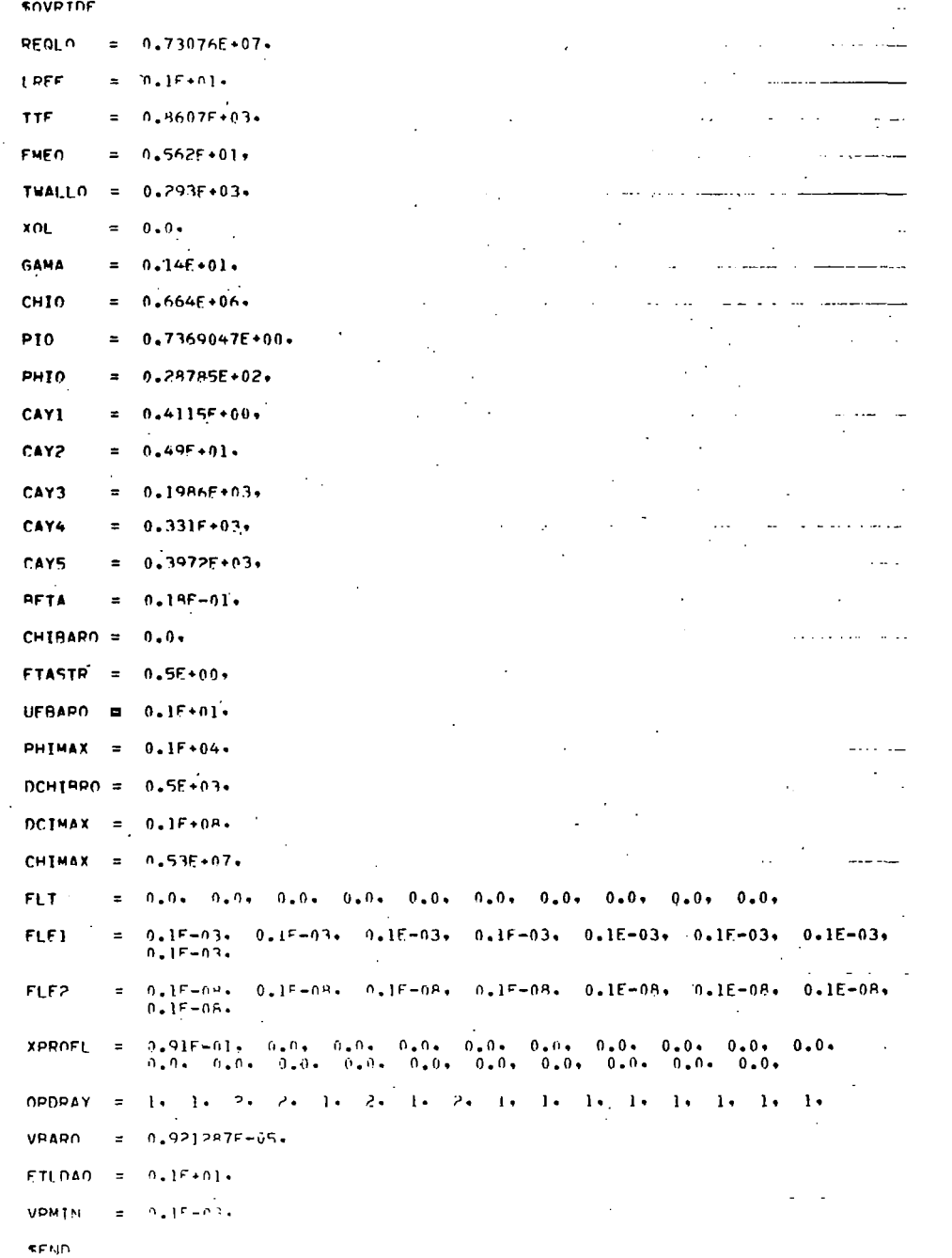

 $\sim$ 

Ť

 $\parallel$ 

 $\hspace{0.05cm}$ 

 $\overline{\mathcal{S}}$ 

and the state of the state

- $= 0.0$ ,  $0.9075 01$ ,  $0.3865 + 00$ ,  $0.5935 + 00$ ,  $0.6795 + 00$ , 0.265+00 XFL.  $0.955+0.0$ ,  $0.95+0.0$ ,  $0.15+0.1$ ,  $0.25+0.1$ ,  $0.35+0.1$ ,  $0.45+0.1$ ,  $0.55+0.1$ ,  $0.0.9$   $0.0.9$   $0.0.0$   $0.0.0$   $0.0.0$   $0.0.0$   $0.0.0$   $0.0.0$   $0.0.0$   $0.0.0$   $0.0.0$   $0.0.0$   $0.0.0$   $0.0.0$   $0.0.0$   $0.0.0$   $0.0.0$   $0.0.0$   $0.0.0$   $0.0.0$   $0.0.0$   $0.0.0$   $0.0.0$   $0.0.0$   $0.0.0$   $0.0.0$   $0.0.0$   $0.0.$  $0 - 0 - 0 - 0 - 0 - 0 - 0 - 0 - 0 - 0$
- $EMFIM = 0.562F+01, 0.562F+01, 0.539F+01, 0.449E+01, 0.389F+01,$ 0.351F+01 . 0.2815F+01 . 0.27E+01 . 0.26E+01 . 0.25E+01 . 0.25E+01 .  $0.25F+01$ ,  $0.25E+01$ ,  $1.0$ ,  $0.0$ ,  $0.0$ ,  $0.0$ ,  $0.0$ ,  $0.0$ ,  $0.0$ ,  $0.0$ ,  $0.0$ ,  $0.0$ ,  $0.01$   $0.01$   $0.01$   $0.01$   $0.01$   $0.00$   $0.01$   $0.00$   $0.00$   $0.00$   $0.01$   $0.01$   $0.00$   $0.00$   $0.00$  $0.06$   $0.08$   $0.08$   $0.08$   $0.08$   $0.08$   $0.09$   $0.09$   $0.09$   $0.09$   $0.09$   $0.09$   $0.09$   $0.09$   $0.09$   $0.09$   $0.09$   $0.09$   $0.09$   $0.09$   $0.09$   $0.09$   $0.09$   $0.09$   $0.09$   $0.09$   $0.09$   $0.09$   $0.09$   $0.09$   $0.09$   $0.0$
- **FMF**  $= 0.5625 \cdot 01$ ,  $0.5625 \cdot 01$ ,  $0.5395 \cdot 01$ ,  $0.4495 \cdot 01$ ,  $0.3895 \cdot 01$ ,  $0.3515+01$ ,  $0.28155+01$ ,  $0.275+01$ ,  $0.265+01$ ,  $0.255+01$ ,  $0.255+01$ ,  $0.255+01$ ,  $0.255+01$ ,  $0.0$ ,  $0.0$ ,  $0.0$ ,  $0.0$ ,  $0.0$ ,  $0.0$ ,  $0.0$ ,  $0.0$ ,  $0.0$ ,  $0.0$ ,  $0.0$  $0.0.0$   $0.0.0$   $0.0.0$   $0.0.0$   $0.0.0$   $0.0.0$   $0.0.0$   $0.0.0$   $0.0.0$   $0.0.0$   $0.0.0$  $0.05 - 0.05 - 0.05 - 0.05 - 0.05 - 0.05 - 0.05$
- $DMEDX = 0.22737367544323F-12. -0.77886894683365F+00. -0.43478260869563F+01.$  $-0.69767441860467F+01. -0.80851063829782E+01. -0.93918918918919E+01.$  $-0.11499999999999F+01. -0.115000000000001E+01. -0.10000000000001E+01.$ 0.0. 0.0. 0.0. 0.0. 0.0. 0.0. 0.0. 0.0. 0.0. 0.0. 0.0. 0.0.
- **XTWL**  $= 0.0.90755075 - 0.3855500 + 0.5935500$ , 0.6795+00, 0.726E+00, 0.85+00. 0.9F+00. 0.1E+01. 0.2E+01. 0.3E+01. 0.4E+01. 0.5E+01. 0  $0*0* = 0*0* = 0*0* = 0*0* = 0*0* = 0*0* = 0*0* = 0*0* = 0*0* = 0*0* = 0*0* = 0*0* = 0*0* = 0*0* = 0*0* = 0*0* = 0*0* = 0*0* = 0*0* = 0*0* = 0*0* = 0*0* = 0*0* = 0*0* = 0*0* = 0*0* = 0*0* = 0*0* = 0*0* = 0*0* = 0*0* = 0*0* = 0*0* = 0*0* = 0*0* = 0*0* = 0*0*$  $0.0.0$ .  $0.0.0$ .  $0.0.0$ .  $0.0.0$ .  $0.0.0$ .  $0.0.0$ .  $0.0.0$ .  $0.0.0$ .  $0.0.0$ .  $0.0.0.0.0.$  $0+0+$   $0+0+$   $0+0+$   $0+0+$   $0+0+$   $0+0+$   $0+0+$   $0+0+$   $0+0+$   $0+0+$  $0.9$   $0.0$   $0.0$   $0.0$   $0.0$   $0.0$
- TWTTFN = 0.34F+00, 0.34F+00, 0.39E+00, 0.425E+00, 0.43E+00, 0.45E+00,  $0.455+00$ ,  $0.455+00$ ,  $0.455+00$ ,  $0.455+00$ ,  $0.455+00$ ,  $0.455+00$ ,  $0.455 + 00.0$ .  $0.0.0$ .  $0.0.0$ .  $0.0.0$ .  $0.0.0$ .  $0.0.0$ .  $0.0.0$ .  $0.0.0$ .  $0.0.0$ .  $0.0.0$ .  $0.0.0$ .  $0.0$ ,  $0.0$ ,  $0.0$ ,  $0.0$ ,  $0.0$ ,  $0.0$ ,  $0.0$ ,  $0.0$ ,  $0.0$ ,  $0.0$ ,  $0.0$ ,  $0.0$ ,  $0.0$ ,  $0.0$ ,  $0.05, 0.05, 0.05, 0.05, 0.05, 0.05, 0.05, 0.05, 0.05, 0.05, 0.05$
- **TWTTF**  $= 0.345 \cdot 0.0$   $= 0.345 \cdot 0.0$   $= 0.395 \cdot 0.0$   $= 0.4255 \cdot 0.0$   $= 0.435 \cdot 0.0$   $= 0.455 \cdot 0.0$  $0.45F+0.0.06 = 0.45F+0.06 = 0.45F+0.06 = 0.45F+0.06 = 0.45E+0.06 = 0.065F+0.06 + \cdots$  $0.05$   $0.05$   $0.05$   $0.05$   $0.05$   $0.07$   $0.07$   $0.05$   $0.005$   $0.005$   $0.05$  $0.05$   $0.05$   $0.05$   $0.05$   $0.05$   $0.05$   $0.05$   $0.05$   $0.05$   $0.05$   $0.05$   $0.05$  $0.01, 0.01, 0.01, 0.01, 0.01, 0.01$
- $D$ TWOX = 0.14210854715202F-13. 0.16931933626821F+00. 0.16908212560386E+00.  $0.58139534883709E - 01 - 0.42553191489361E + 00 - 0.0$ .  $0.28421769430404F - 13. - 0.28421709430404E - 13. 0.0. 0.0. 0.0. 0.0. 0.0.$  $0<sub>1</sub>$ ,  $0<sub>2</sub>$ ,  $0<sub>3</sub>$ ,  $0<sub>4</sub>$ ,  $0<sub>5</sub>$ ,  $0<sub>6</sub>$ ,  $0<sub>7</sub>$ ,  $0<sub>8</sub>$ ,  $0<sub>9</sub>$ ,  $0<sub>9</sub>$ ,  $0<sub>1</sub>$ ,  $0<sub>1</sub>$ ,  $0<sub>1</sub>$ ,  $0<sub>1</sub>$ ,  $0<sub>1</sub>$ ,  $0<sub>1</sub>$ ,  $0<sub>1</sub>$ ,  $0<sub>1</sub>$ ,  $0$  $0.04$   $0.05$   $0.06$   $0.06$   $0.05$   $0.07$   $0.07$   $0.08$   $0.08$   $0.07$   $0.09$   $0.09$  $0.04 - 0.04 - 0.04 - 0.04 - 0.04$

**STESTER** 

 $\mathbb{C}^2$ 

**SEND** 

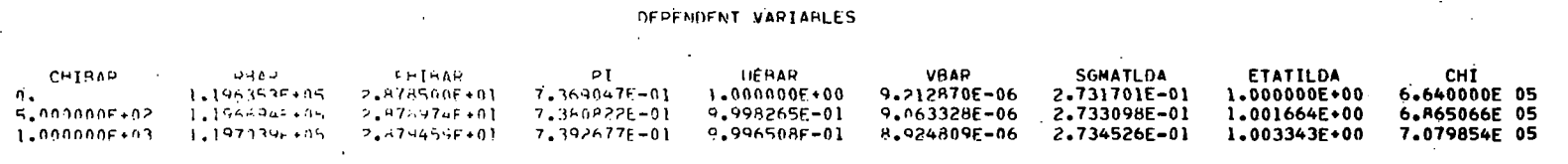

 $\mathcal{L}(\mathcal{L}(\mathcal{$ 

 $\mathcal{L}^{\text{max}}_{\text{max}}$  and  $\mathcal{L}^{\text{max}}_{\text{max}}$ 

 $\sim 10^{-1}$ 

 $\overline{\phantom{m}}$ 

 $\mathfrak{P}^1$ 

# DERIVATIVES OF THE DEPENDENT VARIABLES

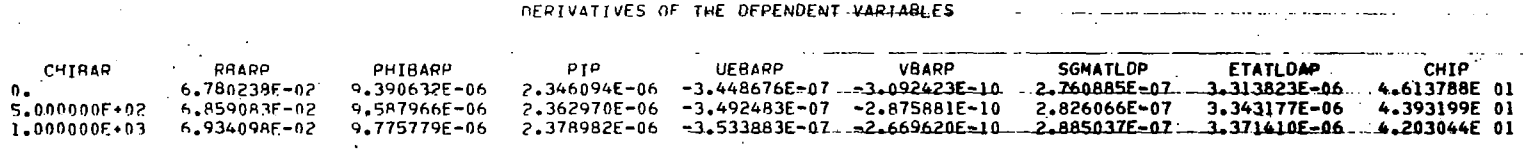

 $\alpha$  , and the contract of the contract of the contract of the contract of the contract of  $\alpha$ 

 $\label{eq:2.1} \frac{1}{\sqrt{2}}\int_{0}^{\infty}\frac{1}{\sqrt{2\pi}}\left(\frac{1}{\sqrt{2\pi}}\right)^{2\alpha} \frac{1}{\sqrt{2\pi}}\int_{0}^{\infty}\frac{1}{\sqrt{2\pi}}\left(\frac{1}{\sqrt{2\pi}}\right)^{\alpha} \frac{1}{\sqrt{2\pi}}\int_{0}^{\infty}\frac{1}{\sqrt{2\pi}}\frac{1}{\sqrt{2\pi}}\int_{0}^{\infty}\frac{1}{\sqrt{2\pi}}\frac{1}{\sqrt{2\pi}}\frac{1}{\sqrt{2\pi}}\frac{1}{\sqrt{2\pi}}\int_{$ 

 $\sim 10^{11}$  km

**Contract** 

 $\sim 10^{11}$  m  $^{-1}$ 

 $\label{eq:2.1} \frac{1}{\sqrt{2\pi}}\int_{\mathbb{R}^3} \frac{1}{\sqrt{2\pi}}\int_{\mathbb{R}^3} \frac{1}{\sqrt{2\pi}}\int_{\mathbb{R}^3} \frac{1}{\sqrt{2\pi}}\int_{\mathbb{R}^3} \frac{1}{\sqrt{2\pi}}\int_{\mathbb{R}^3} \frac{1}{\sqrt{2\pi}}\int_{\mathbb{R}^3} \frac{1}{\sqrt{2\pi}}\int_{\mathbb{R}^3} \frac{1}{\sqrt{2\pi}}\int_{\mathbb{R}^3} \frac{1}{\sqrt{2\pi}}\int_{\mathbb{$ 

the control of the state of the

#### ADDITIONAL PROPERTIES-GROUP(1)

**Contractor** 

 $\label{eq:2.1} \mathcal{L}(\mathcal{L}^{\text{max}}_{\mathcal{L}}(\mathcal{L}^{\text{max}}_{\mathcal{L}})) \leq \mathcal{L}(\mathcal{L}^{\text{max}}_{\mathcal{L}}(\mathcal{L}^{\text{max}}_{\mathcal{L}}))$ 

**Contractor** 

 $\mathcal{L}(\omega)$  ,  $\mathcal{L}(\omega)$  and

 $\sim 10^{-1}$ 

and the control of

 $\sim$ 

 $\sim$ 

 $\sim$ 

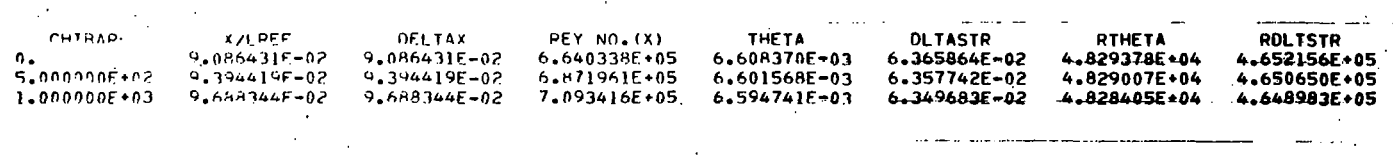

 $\Delta$ 

 $\bullet$
**ADDITIONAL PROPERTIES-GROUP.(2) ADDITIONAL PROPERTIES-GROUP.** 

 $\mathcal{L}^{\mathcal{L}}$  , where  $\mathcal{L}^{\mathcal{L}}$  is the contribution of the set of the set of the set of the  $\mathcal{L}^{\mathcal{L}}$ 

**START** 

 $\sim$ 

 $\sim 100$  km

 $\sim 100$ 

**Contractor** 

 $\mathcal{L}^{\text{max}}_{\text{max}}$  and  $\mathcal{L}^{\text{max}}_{\text{max}}$  and  $\mathcal{L}^{\text{max}}_{\text{max}}$ 

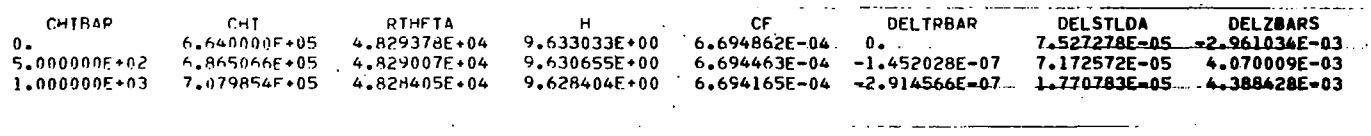

 $\bullet$ 

the control of the control of

 $CHIBAD = 2.20291F + 01$  $STUDA = 2.73176F - u1$  $UFRAPP = -3.45061F - 07$ 

**FXTERNAL AND WALL PROPERTIES** 

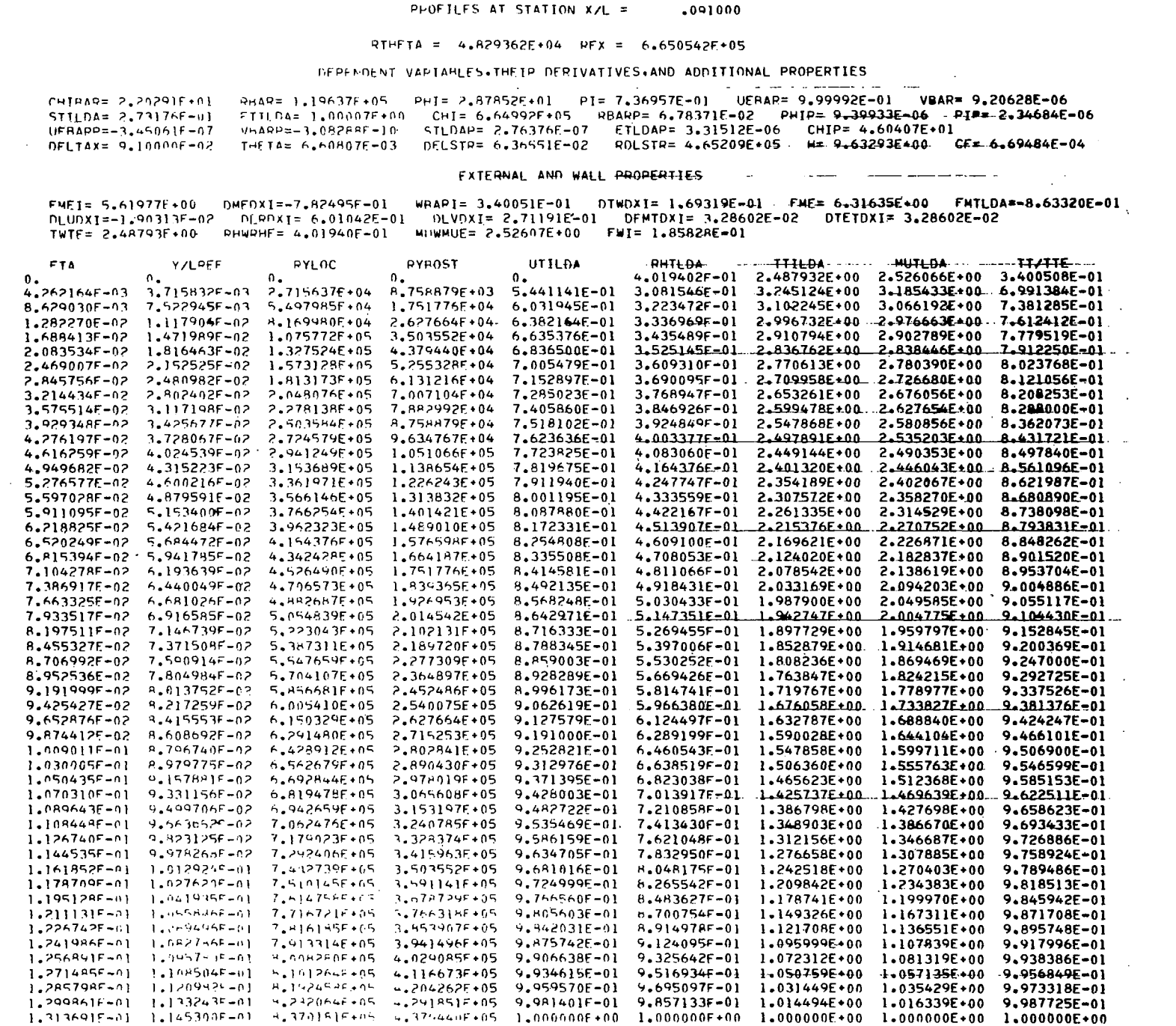

 $\mathbf{I}$ 

CASE TERMINATED AFTER PRINTING ONE SHALL RENCK OF 3 INTEGRATION STEPS AS PER USER REQUEST

## VIII. DESCRIPTION OF PROGRAM SUBROUTINES

Deck Name

高麗

- BLOCK DATA All pre-set data and program constants are stored and initialized in this routine. The pre-set data include default initial values of some of the dependent variables, program test parameters, and integration tolerances. In addition, the results of the quadrature integration done by subroutine "INTGRL" using Coles wake parameter in the form  $w(\eta) = 6\eta^2 - 4\eta^3$  are included. A form of this routine is contained in both PILOTl and PILOT2 and much of the data contained in it are common to both programs.
- BLPROP A form of this routine is contained in both PILOTl and PILOT2 and calculates the required boundary layer properties, the profile point test quantities (i.e., axial location, local Reynolds number and local Reynolds number based on momentum thickness) and the solution control relative errors on RBAR, STILDA and ZBAR where appropriate.
- BOUNDE This routine, a form of which appears in both PILOTl and PILOTZ, determines the local axial coordinate and then finds, by LaGrangian interpolation of existing tables of edge and wall conditions and their derivatives, the local values of these quantities. In addition, this routine calculates

certain quantities which depend only on these external and wall conditions and certain logarithmic derivatives which are needed elsewhere in the program.

CHSUB This routine is called by the integration package once after every integration,step has been completed. It may be used to perform certain tests on the results of the integration. At present, it is a dummy routine in both PILOTl and PILOT2.

- **COEFFS** In PILOTl, this routine calculates the 12 coefficients required to find the solution of a system of **3** ordinary differential equations in the dependent variables PHI, RBAR and PI. In PILOT2 it evaluates the 72 coefficients required to solve the system of 8 ordinary differential equations in RBAR.. PHI, PI, UEBAR, UBAR, STILDA, ETILDA, and CHI.
- DAT P RP This routine is used in PILOTl only to compute the remaining reference conditions from those which are input, to evaluate the remaining external conditions from those which are input, to set up the smoothing operation on the input external velocity and to generate the derivatives of the external quantities.

- DERSUB This routine is called by the integration package to evaluate the derivatives of the dependent variables. **It,** in turn, contains the logic which calls routines which determine the local edge conditions, calculate the sublayer properties, determine the quantities needed to evaluate the coefficients required in order to solve the matrix of ordinary differential equations, and invert that matrix. A form of this routine appears in both PILOTl and PILOT2.
- E RRO'R This routine prints all error messages and sets up the standard error termination made used by both PILOTl and PILOT2. When termination is complete, this routine calls the main program "MAIN" for processing of the next case or run termination. The PILOT2 version **of** this routine contains all the error messages of PILOTl plus **4** additional ones spec'ific to its computational procedure.
- FPRIM This function sub-program is contained in PILOT2 only and is used by the service routine "NERIT" to evaluate the derivative of the function required to find the value of USTLDAO $\left(\widetilde{\mathsf{u}}_s\ \right)$  associated with a *0*

particular value of PHI ( $\omega$ ). The information is required in the calculation of an initial value of **VBAR(V)** for a leading edge problem.

FUNCT

This function sub-program in PILOTl is called by the quadrature integration routine "TRAPIN" which, in turn, is called by "INTGRL" to evaluate the integrand required to find the integral  $\int^\eta [w\, (\eta)\ ]^P$ ن<br>[tn $\eta$ <sup>0</sup> d $\eta$ . In PILOT2, in addition to the ab this routine is called by the "NERIT" to evaluate the function required to find the value of USTLDAO  $\widetilde{\mathfrak{a}}_{\mathbf{s}}$  ) associated with a particular value of PHI  $\mathfrak{a}_{\emptyset}$ required in the calculation of an initial value of VBAR( $\bar{V}$ ) for a leading edge problem. *0* 

GETF S This routine is common to both PILOTl and PILOT2 in nearly the same form. Given certain dependent variables it calculates the function F(ETA)  $\mathbb{E}F(\eta)$  for ETA equal to ETASTR and 1  $(\eta = \eta^*$  and  $\eta = 1)$ . These functions are required, in turn, to evaluate certain of the coefficients of the differential equations.

- **GETOS** This routine, except for common blocks, is identical in both PILOT1 and PILOT2 and evaluates the functions  $Q(ETA) [Q(n)]$  and their derivatives; for ETA equal to ETASTR and 1, (i.e.,  $\eta = \eta^*$  and  $\eta = 1$ ) using the results of the quadrature integration and the dependent variable, PI.
- GETYSP This routine, except for common blocks, is also identical in PILOT1 and PILOT2 and obtains YSPLUS, the laminar sublayer height, by solving an equation which contains YSPLUS, implicitly, given a value of the velocity VWPLUS  $(V, t)$ .
- INIT2 In PILOT1, this routine calculates the various functional forms of Coles wake parameter and its derivative as a function of the normalized vertical coordinate,  $ETA(n)$  and computes the initial value of the dependent variable RBAR $(\overline{R})$  from certain of the other initial values of the dependent variables. In PILOT2, the role of this routine is expanded to include in addition to the above, the calculation of other initial dependent quantities.

I "

- INPUT This routine is responsible for all program input in both programs. In PILOT1, only external velocity input may be smoothed. The remainder of any smoothing operations on input data and the calculation of the derivatives of the external and wall quantities is left to subroutine "DATPRP". In PILOT2 subroutine "INPUT" handles all of the above operations.
- INTGRL This routine, except for common blocks, is the same in both programs. It obtains, by quadrature, the *rl*  values of the integral  $\int ' [w(\eta)]^P [\ln n]^Q$ d $\eta$  for  $0$ ≤η≤ $\eta^{\star}$  and for  $0$ ≤ $\eta$ ≤l. The results of the inte *0*  tion are stored as a three-dimensional array whose indices are P, *Q,* and *q; q* taking on only the value of the upper limits of the integration.
- INTlA This closed routine is the bulk of the integration package used in these programs. It is basically a fifth-order integration routine which uses a classical fourth-order Runge-Kutta formula in conjunction with Richardson's Extrapolation for variable step size with the computing interval varied to ineet local relative truncation error tolerances,

independently, on each dependent variable. The routine uses the single precision mode exclusively and is identical in both PILOTl and PILOT2.

- LAGDER This service routine, identical in both programs, numerically calculates the derivative of a function using the LaGrangian method.
- LAGR This service routine, when given tables of an independent variable, X, and a function of that variable,  $Y = F(X)$ , will find, by LaGrangian interpolation, up to tenth order, the value of  $Y_n$ associated with a particular argument,  $\frac{x}{n}$ . PILOTl and PILOT2 contain identical versions of this routine .
- LGRANG This is another service routine; again, identical in PILOTl and PILOT2 which interpolates to any . desired order from tabulated values of one or more functions of a single independent variable. It is similar to LAGR above, but more general.
- **LMDA**  This routine, identical, except for common blocks, between PILOTl and PILOT2, calculates the definite integrals LAMDA(ETASTR) $\lambda(n^*)$  and LAMDA(1)  $[\lambda(1)]$ and the related quantities, SIGMA *(C)* and OMEGA (Q) -

This subroutine is, in both programs, the true "MAIN" program. It initially sets all internal program switches, initializes the dependent variables for the calculation of the initial derivatives and sets and increments all program counters. Program termination in a non-error mode is also handled by this routine. It is the only routine which may be assumed to contain all common blocks. The different versions of this routine in PILOT1 and PILOT2 are primarily due to the different number of dependent variables handled by each program.

MAIN

**NERIT** This service routine when given a function  $F(x)$ , finds the zeros of **F(x)** within some prescribed interval (a,b). This routine is required in PILOT2 only.

OUT PUT *76*  This routine, once integration has begun, processes dl output in both programs. **A** separate entry point is provided for processing the output of profile information. The forms of this routine are very similar in the two programs, the differences being due primarily to the different quantities which are output in each.

- PARDRV This routine is used only in PILOT2 and calculates the values of certain partial derivatives needed in evaluating the coefficients for the matrix of ordinary differential equations.
- PILOT1/2 The dummy main program in both PILOT1 and PILOT2. Its only function is to call the true main program, subroutine "MAIN" and provide for access to "MAIN" from other subprograms.
- PRFILE This routine, contained in both PILOT1 and PILOT2, sets up the necessary interpolations of computed properties which are required in order to compute profiles at the user-specified points. Its form is very much the same in both programs, the differences being associated with the information contained in the output array being interpolated, and the subroutine sequence called in generating the profile information.
- PRINT This routine, a form of which appears in both programs, prints the program title, all unit designations, option selections, case identifying information, free stream or reference conaitions and profile point selections. *6*

I

 $\sqrt{2}$ 

- PROFIL Both PILOTl and PILOT2 contain very similar versions of this routine which calculates all profile properties at user-specified profile points. The differences in the two versions have to do with parameters at the beginning of the routine in the PILOT2 version. It should be noted that this routine,unlike its predecessor of Reference 1, is *not* required in the normal course of the program computation but only if and when profile information is requested.
- S IMQ The service routine, identical in both programs, except for a single common block in the PILOT2 version, solves the system of linear ordinary differential equations  $AY = B$  by matrix inversion.
- SMOOTH This service routine, with identical versions in both PILOTl and PILOT2 except for a single common block, performs local smoothing of a tabulated function by the method of least squares. This smoothing operation is an option in both programs.
- SUBLYR This routine is used only by PILOT2 and generates all sublayer properties required in the solution of the system of differential equations.
- TRAPIN This is a service routine which performs numerical integration by quadratures using a trapezoidal rule. The versions in PILOTl and PILOT2 are identical except for one common block.

UNITS

I

This service routine is contained only in PILOT2 and makes all the necessary unit conversions between English system engineering units and S.I. (International) units for all input and output information. The routine has 2 separate entry points to facilitate the conversions. **As** implied above, the PILOT1 program is written for use with English system engineering units only.

VSTART

This routine is used only in PILOT2 and is used only for a leading edge problem (i.e. for generating an initial value of VBAR when profile information is not available). It accomplishes this by finding for an initial specified value of the dependent variable, PHI, (i.e.,  $\varphi = \varphi$ ) a value of USTLDA (i.e.,  $\widetilde{\mathbf{u}}_{\mathbf{a}} = \widetilde{\mathbf{u}}_{\mathbf{a} \mathbf{a}}$ ) which satisfies the transcendental equation  $G$   $(\widetilde{u}_{s}^{\prime}, \varphi)$  -  $F(\widetilde{u}_{s}^{\prime}) = 0$  using a Newton-Raphso iteration technique. *S so*  **S** 

# IX. PROGRAM USE, OPERATION. AND LIMITATIONS

Programs PILOTl and PILOT2 have been designed primarily for use on the CDC *6600* series computer. All coding has been done in CDC *6600* FORTRAN which is compatible with standard FORTRAN I1 and FORTRAN IV languages. The source programs for PILOTl and PILOT2 are approximately 2500 and 3000 cards, respectively, and have been compiled and executed on both the standard run FORTRAN and extended FORTRAN CDC Systems. FORTRAN logical *5* (Tape *5)* and logical *6* (Tape *6)* units are used for input and output, respectively, for both programs. No other intermediate utility tapes are required.

An effort was made in the' development of these programs to write them in a way which would avoid the necessity to overlay any portion of either of them. This has been accomplished in that the core requirements for loading and execution of each are modest. The program logic for PILOTl (including all common blocks) requires less than 60,000<sub>9</sub> core for loading and approximately 37,000<sub>8</sub> core for execution on the CDC 6600. For PILOT2, 65,000<sub>8</sub> core is required for loading while 43,000 is necessary for execution. Both programs may be batch-processed and any number of cases may be input at one time. Program execution time depends to some extent on the type of input data being processed but, in general, will be 1/2 second or less per integration step for both PILOT1 and PILOT2.

Most of the program limitations have been mentioned elsewhere in this text but are summarized, for convenience, below:

(1) At present, PILOT2 and PILOT1 write 29 and 32 variables to the output array, respectively.

- (2) Only **3** dumpswitch settings are presently available in both programs.
- **(3)** Output print blocks are limited to a maximum of 50 lines per block in both programs.
- (4) Both PILOT1. and PILOT2 ' have provision, at present, for processing a maximum of 20 profile points.
- *(5)* Both programs require the external data (i.e. , edge and/or wall condition variations) to be specified within 50 data points.
- *(6)* Calculation of profiles are done at fixed increments in the vertical normalized coordinate ETA and provide for 51 profile points at any selected profile station. This applies to PILOT1 only.

# SUMMARY OF PRE-SET DATA

 $\begin{array}{c} \hline \end{array}$ 

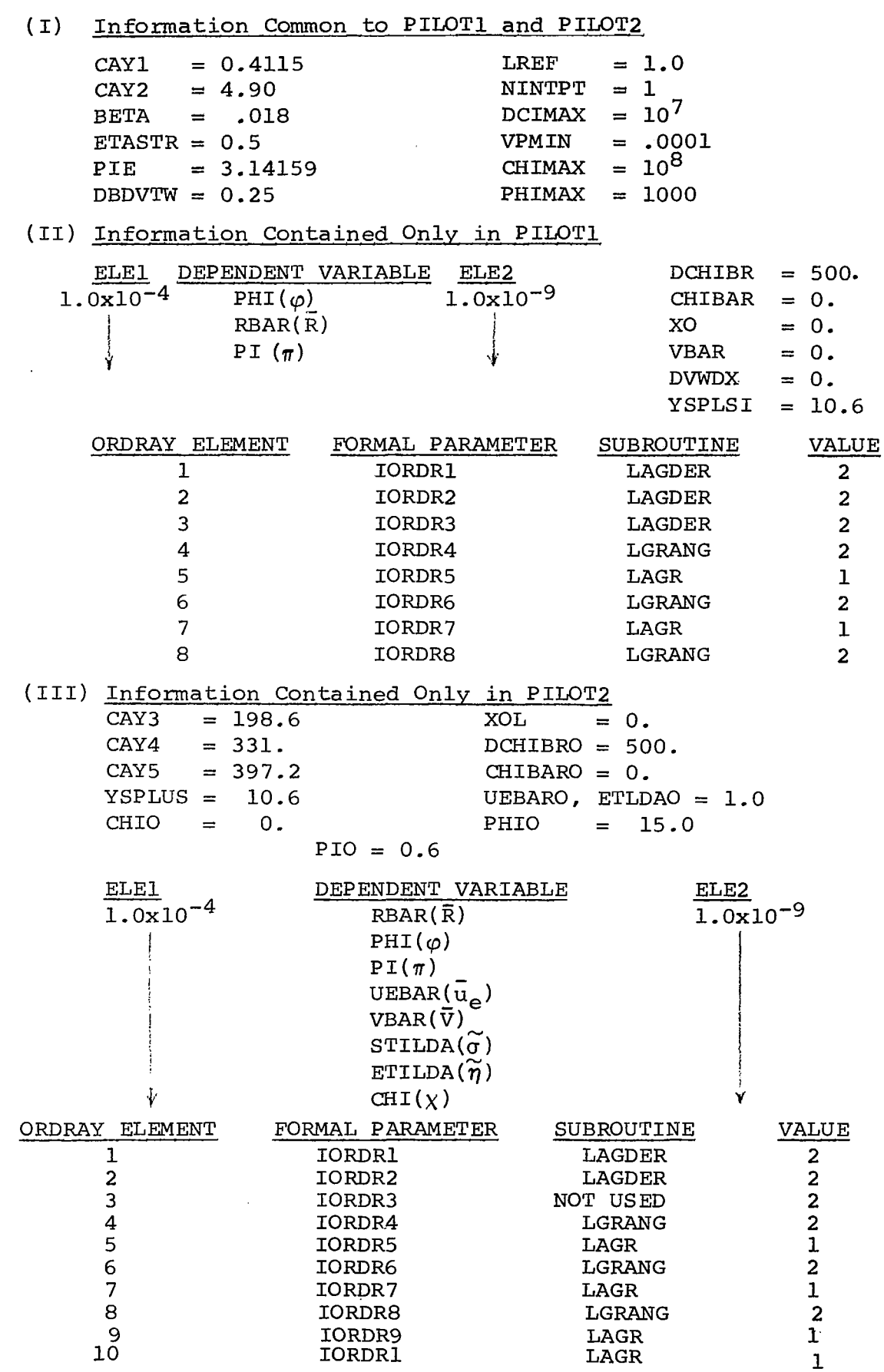

82

 $\sim$ 

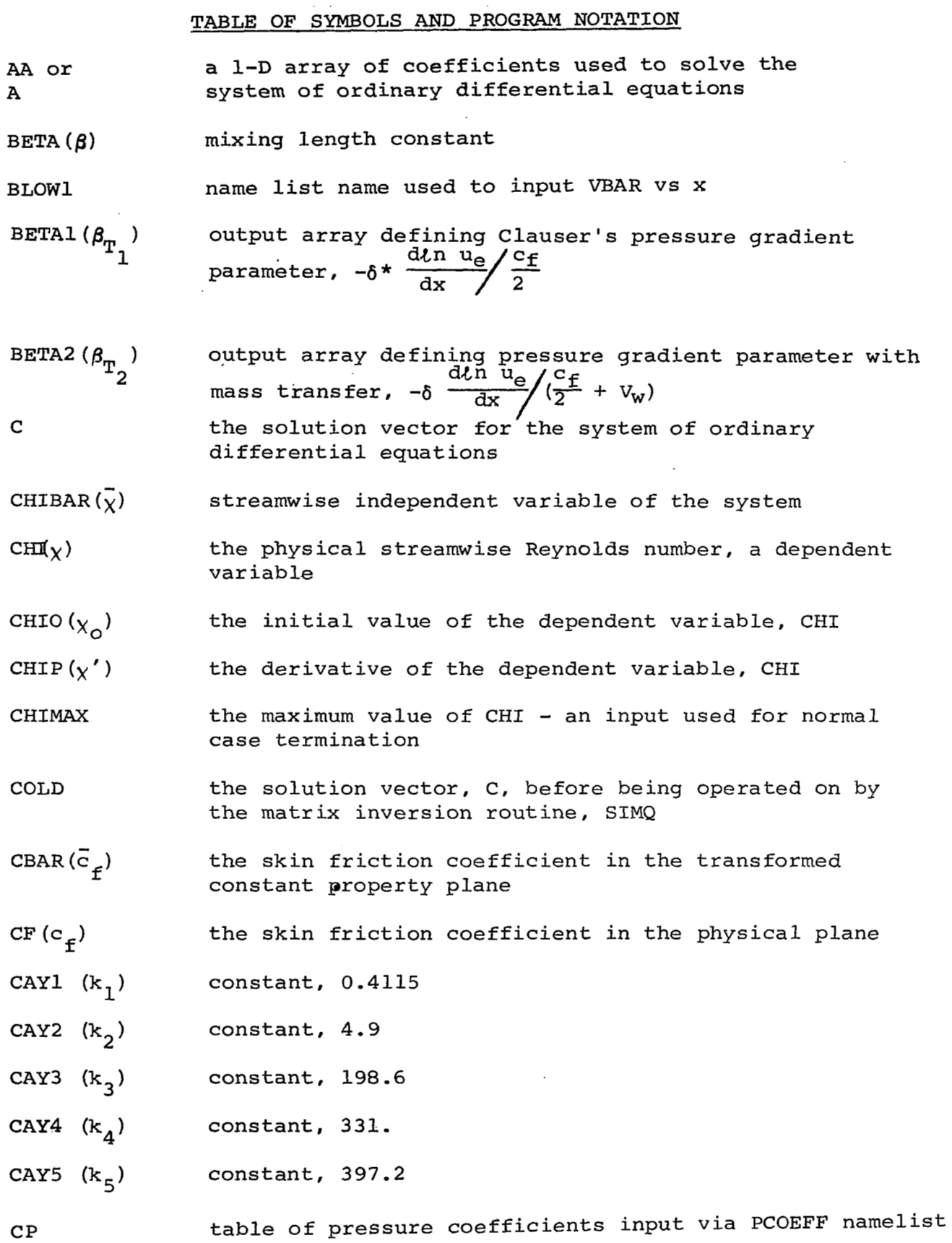

 $\overline{\phantom{a}}$ 

 $\overline{a}$ 

 $\overline{\phantom{a}}$ 

 $\,$   $\,$ 

 $\overline{\phantom{0}}$ 

 $\frac{1}{2}$  .

83

 $\frac{1}{2}$ 

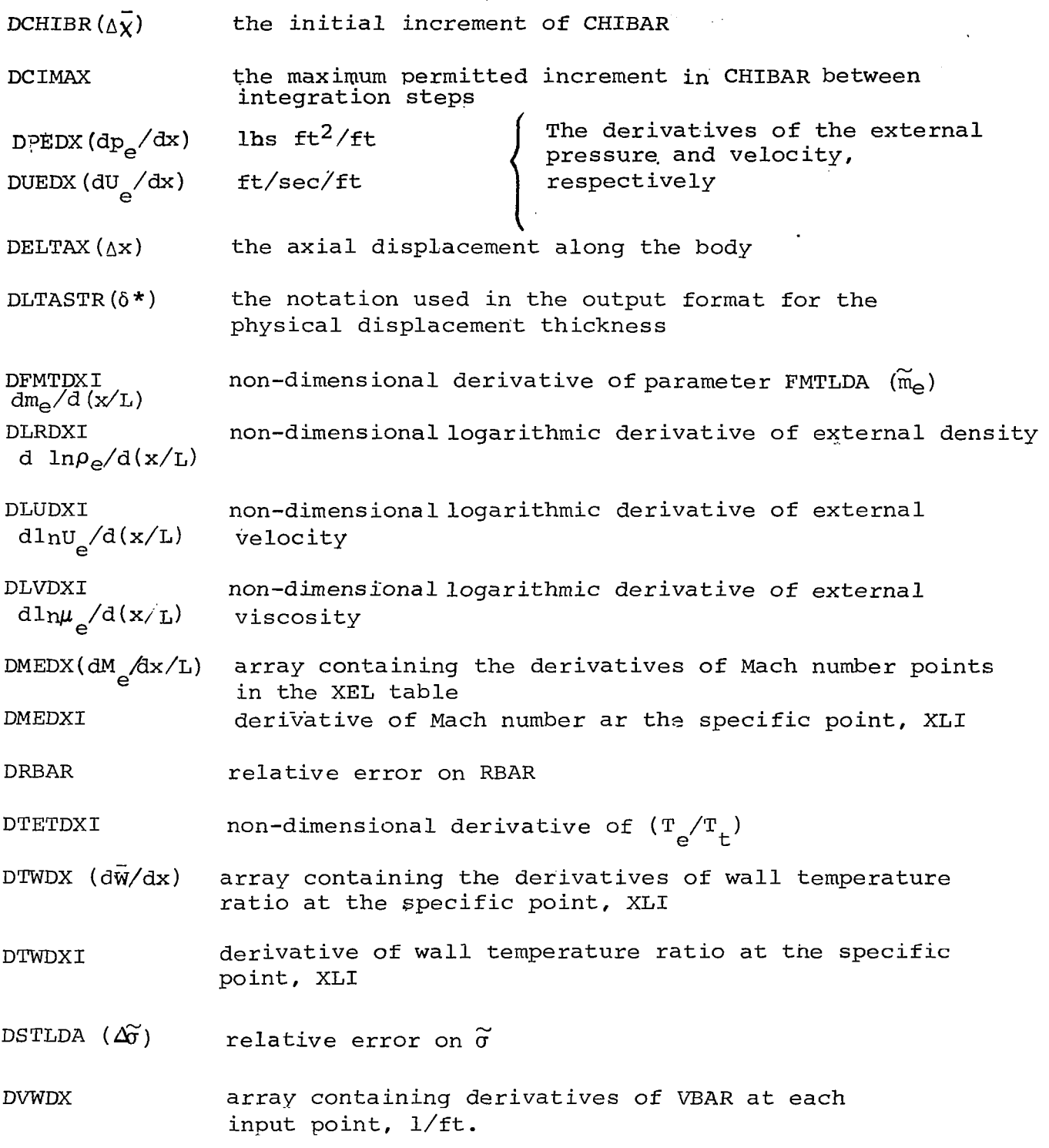

 $\overline{1}$ 

 $\mathcal{L}$  $\sim$ 

Ť.

- ELEl a 1-D array containing the upper bound of the local relative truncation errors ELE2 a **1-D** array containing the lower bound or relative zero for each dependent variable  $EMEO(M_{\odot})$ initial or reference value of the external Mach number  $ETABAR(\eta)$ transformed normal coordinate normalized w.r.t. boundary layer thickness  $ETASTR(\bar{\eta}^{\star})$ specified (constant) value of ETABAR= 0.5  $ETATILDA(\widetilde{n})$ the name used in the output for one of Coles scaling parameters  $ETLDA(\widetilde{\eta}_{\alpha})$ the initial value of the dependent variable, ETATILDA ETATLDAP $(\widetilde{\eta}^{\,i})$ the output name of the derivative of ETATILDA  $EME(M^{\circ})$ the array of smoothed values of the input Mach **No.**  (If no smoothing is done, this array contains the same information as the EMEIN array. ach num<br>rnal Ma<br>y/o EMEI local value of the external Mach number table of input values of external Mach numbers **EMEIN** ETARAY  $({\bar {\eta}})$ one-dimensional array of  $\overline{\eta} = \overline{y}/\overline{\delta}$  $ETALOC(\eta)$ one-dimensional array of  $\eta = y/\delta$  $ETA(\vec{n})$ output block in PILOT1 defining  $\bar{\eta}$  $\text{local value of } (\text{T}_{\text{t}_e} / \text{T}_e - 1)$  $FME(m_{e})$  $FMTLDA(\widetilde{\mathfrak{m}}_{\mathbf{a}})$ local value of  $(T_{+}/T_{\sim})$ **te**  value of  $d\ln\tilde{\rho}\tilde{\mu}/\tilde{\delta u}$  at sub-layer beight  $FS(f_{\alpha})$ value of  $(\partial \ln \widetilde{\rho} \widetilde{\mu}/\partial \widetilde{u})$  at wall  $FWI(f_n)$  $GAMA(\gamma)$ the specific heat ratio of the gas  $H(H)$ the compressible form factor
- $HBAR(H)$ the transformed form factor

 $\overline{\phantom{a}}$ 

and the contract of

- IERR an error indicator set by the integration package
- I **INTRL**  running counter which indicates the number of integration steps completed
- ITEXT a print switch used by the integrator for printinc a history of the computing interval and reasons for its change
- KE an error indicator printed by LAGR
- KTEST the input integer with which the user selects the number of lines ineach output print block EXTEST the input integer with which the number of lines ineach out<br>LREF(L<sub>ref</sub>) reference length (ft. or meter<br>LAMDA(1,1) (A<sup>\*</sup>) integral of  $\widetilde{u}d\widetilde{\eta}$  from 0 to  $\widetilde{\eta}^*$
- LREF(L  $_{ref}$ ) reference length (ft. or meters) LREF(L<sub>ref</sub>) reference length (ft. or met<br>LAMDA(1,1) (A\*) integral of  $\widetilde{u}d\tilde{\eta}$  from 0 to  $\bar{\eta}$ \*<br>LAMDA(1,2) (A<sup>1</sup>) integral of  $\widetilde{u}d\tilde{\eta}$  from 0 to 1
- 
- 
- LAMDA(2,1) ( $\Lambda_{\sigma}^{*}$ ) integral of  $\widetilde{u}^{2}$  dn from 0 to  $\overline{n}^{*}$
- LAMDA(2,2) ( $\Lambda_a^1$ ) integral of  $\widetilde{u}^2 d\eta$  from 0 to 1
- MACH the namelist name used for input of the external Mach number distribution
- MUWMUE $(\widetilde{\mu}_{\cdot})$  wall-to-edge viscosity ratio at point, XLI
- MUTLDA $(\tilde{\mu})$  ratio of viscosity at point  $y/L$  in the boundary layer to edge viscosicy at point, XLI
- NOXPTS the number of axial points along which external information is supplied
- **NPRFPT** the number of points at which profiles are desired
- NINTPT the number of integration steps between adjacent lines of printout in an output block
- **OVRIDE** the namelist name used for input of all required program input information
- ORDRAY one-dimensional array of integers used to change order of Lagrangian interpolation and differentiation
- OMEGA ( **i2)**  non-dimensional constant property momentum thickness
- $PI(\pi)$ the working value of the wake parameter, a dependent variable
- PIO $(\pi_{\alpha})$ the initial value of the dependent variable PI
- $PIP(\pi^+)$ the derivative of the dependent variable PI
- PHI( $\varphi$ ) the working value of the incompressible skin friction parameter, a dependent variable
- $PHIBAR(\bar{\omega})$ the output name used for the dependent variable, PHI
- PHIBRO $(\bar{\varphi}_{\sim})$ the initial value of PHI
- PHIMAX the maximum permitted value of the,dependent variable, PHI (i.e., if PHI exceeds this value, an error message is printed and the program computat<br>terminates
- PHIBARP $(\bar{\omega})$ the derivative of the dependent variable PHI
- PREF reference static pressure, input in pounds per sq. inch
- PTREF reference total pressure, input in pounds per sq. inch
- PRESSR namelist name used for input of external pressure distribution
- PCOEFF namelist name used for input **Of** external pressure coefficient distribution
- $PE(p_{\alpha})$ table of pressures input via PRESSR namelist
- output array defining  $(\bar{c}_f/2)^{\frac{1}{2}}$ PHIl

I

- PHI2 output array defining  $(\bar{c}_f/2 + \tilde{v}_w)^{\frac{1}{2}}$
- **OREF** reference dynamic pressure, input in pounds per sq. inch
- $RBAR(\overline{R})$ the transformed Reynolds number based on boundary layer height and **initial** unit Reynolds number a dependent variable
- $RBARP(\overline{R})$ the derivative of the dependent variable RBAR

RDLTSTR  $(R_{\delta^*})$ the output name used for the local value of the physical Reynolds number based on the displacement thickness the output name used for the local value of the RTHETA (R $_{\sim}$  ) physical Reynolds number based on the momentum **e**  thickness initial value of unit Reynolds number, l/ft. REQLO or Umeters the initial value of the density of the external<br>flow - slugs  $\text{ft} /3$ RHOEO  $REX(Re<sub>v</sub>)$ value of the unit Reynolds number at XLI RHWRHE  $(\widetilde{\rho}_{\cdot\cdot})$ wall-to-edge density ratio at point, xLr RHTLDA $\widetilde{(\rho)}$ ratio of the density at point  $(y/L)$  in the boundary layer to the density of the external flow at point XLI RYLOC (R ) Y Reynolds number based on local edge conditions and physical height in the boundary layer RYBOST  $(Ry/\sigma)$ output block in profile calculation SPEED the name list name used for input of the external velocity distribution  $SGMATILDA$   $\widetilde{\sigma}$ the program output name used for one of Coles' scaling parameters

- SIGMA *(C)*  nondimensional constant property displacement thickness
- STILDA *(G)*  one of Coles' scaling parameters
- STLDAO  $(\widetilde{\sigma}_{\sim})$ initial value of the above dependent variable
- SGTLDA *(G)*  equivalent to STILDA (used in certain portions of the calculations with this name)
- $STLDAP$   $(\tilde{\sigma}')$ derivative of STILDA
- SGMATLDA $\widetilde{(\sigma)}$ equivalent to STILDA (to represent this variable in the output array)

 $TWALL(T_{\ldots})$ the wall temperature - <sup>O</sup>R or <sup>O</sup>K

- TWALLO  $(T_{\tau,r})$ initial value of the wall temperature  $\sim$  <sup>O</sup>R or <sup>O</sup>K
- TTILDA (T) ratio of the temperature at point  $y/L$  in the boundary layer to the temperature of the external flow at point, XLI

THETA  $(\theta)$ physical momentum thickness

TAULAW relative error in RBAR calculation

TAUSTR output array defining value of shear at  $\bar{\eta}^{^{\gamma}}$ -\*

TSLDA  $(\widetilde{T}_c)$ value of  $\widetilde{T}$  at sublayer height

 $\sim$   $\sim$   $\sim$ 

TT/TTE  $(T_{\rm T}/T$ the boundary layer ) stagnation temperature ratio at point Y/L in

UE  $(U_{\alpha})$ the local external velocity  $-$  ft/sec or meters/sec

- UEO  $(U_{\alpha})$ the initial or reference value of UE
- UEBAR  $(\vec{u}_e)$ the local external velocity normalized with respect to UEO - a dependent variable
- UEIN table of local values of external velocity input via SPEED namelist, ft/sec

UE  $(u_2)$ the array of smoothed values of the input<br>external velocity. If no smoothing is do put<br>done<br>on as<br>u/u<sub>T</sub> If no smoothing is done this array contains the same information as the UEIN array.  $UPLUS$   $(\frac{1}{u}^+)$ output array defining local values of  $\overline{\mathtt{u}}/\overline{\mathtt{u}}_{_{\mathcal{T}}}$ UGEN<sup>(U)</sup> output array defining local value of Stevenson's generalized velocity output array defining difference in edge and UDIF local values of Stevenson's generalized velocity USTLDA  $(\widetilde{u}_-)$ non-dimensional velocity at sub-layer height  $\ddot{=}$  $UTLDSR$   $(\widetilde{u}^*)$ value of  $\widetilde{u}$  at  $\widetilde{\eta}$ VBAR  $(\bar{v}_{.})$ wall blowing value in constant property plane nondimensionalized with initial constant property external velocity VBARO  $(\vec{v}_w)$ initial value of VBAR VWPLUS  $(\vec{v}_{w}^{\dagger})$ wall blowing value non-dimensionalized with shear velocity definss absolute level of tolerance on VWPLUS. VPMIN Absolute values of VWPLUS less than VPMIN are assumed to be zero (i.e., implying no blowing) derivative of the dependent variable VBAR UBARP table of input values of VBAR VBARIN VBARW output **array** of local values of VBAR VTLDAI  $(\widetilde{v}_{xx})$ wall blowing value in constant property plane nondimensionalized with local constant property externa<br>velocity  $VTLDAO$   $(\widetilde{v}_)$ initial value of  $\widetilde{v}$ local value of  $\rm T_{w}/T$ WBARI  $(\overline{W})$  $r_e$ WETA  $(w(n))$ wake function  $XO(x_{0})$ the initial starting or reference value of X

 $\overline{\phantom{a}}$ 

XPROFL XEL  $(x/L)$ <sub>e</sub> XLI  $XLO (x/L)$ XTWL  $(x/L)$ <sub>w</sub> **YLOC** (y/L) YSPLUS  $(\overline{y}_c^+)$ YPLUS  $ZBAR$   $(\overline{Z})$ ZBARS  $(Z_{\text{S}})$ DZBARS ZETA1 ZETA2 the **1-D** array of user-prescribed values of X, RE<sub>o</sub> or REX at which profiles are to be computed table of (x/L) .values corresponding to input EMEIN table local value of non-dimensional axial coordinate initial non-dimensional starting distance, for calculation table of  $(x/L)$  values corresponding to input TWTTEN table local values of y/L for PILOT2 or local value of y (ft or meters) for PILOT1 a transformed Reynolds number based on sublayer height and shear velocity output array of  $\frac{1}{y}$ wall value of blowing parameter  $\varphi^2$   $\vec{\rm v}_{_{\rm w}}/\vec{\rm v}_{_{\rm e}}$ *S*  sublayer value of " **II II**  relative error on Z output array defining  $\widetilde{v}_{w}/\overline{c}_{f}/2$ output array defining  $\widetilde{v}_{w}^{\phantom{\dag}}/\bar{c}_{f}^{\phantom{\dag}}/2$ output array defining  $\widetilde{v}_{w}^{\phantom{\dag}}/(\bar{c}_{f}^{\phantom{\dag}}/2+\widetilde{v}_{w}^{\phantom{\dag}})^{\frac{1}{2}}$ 

ķ

 $\overline{\phantom{a}}$ 

 $\mathbf{I}$ 

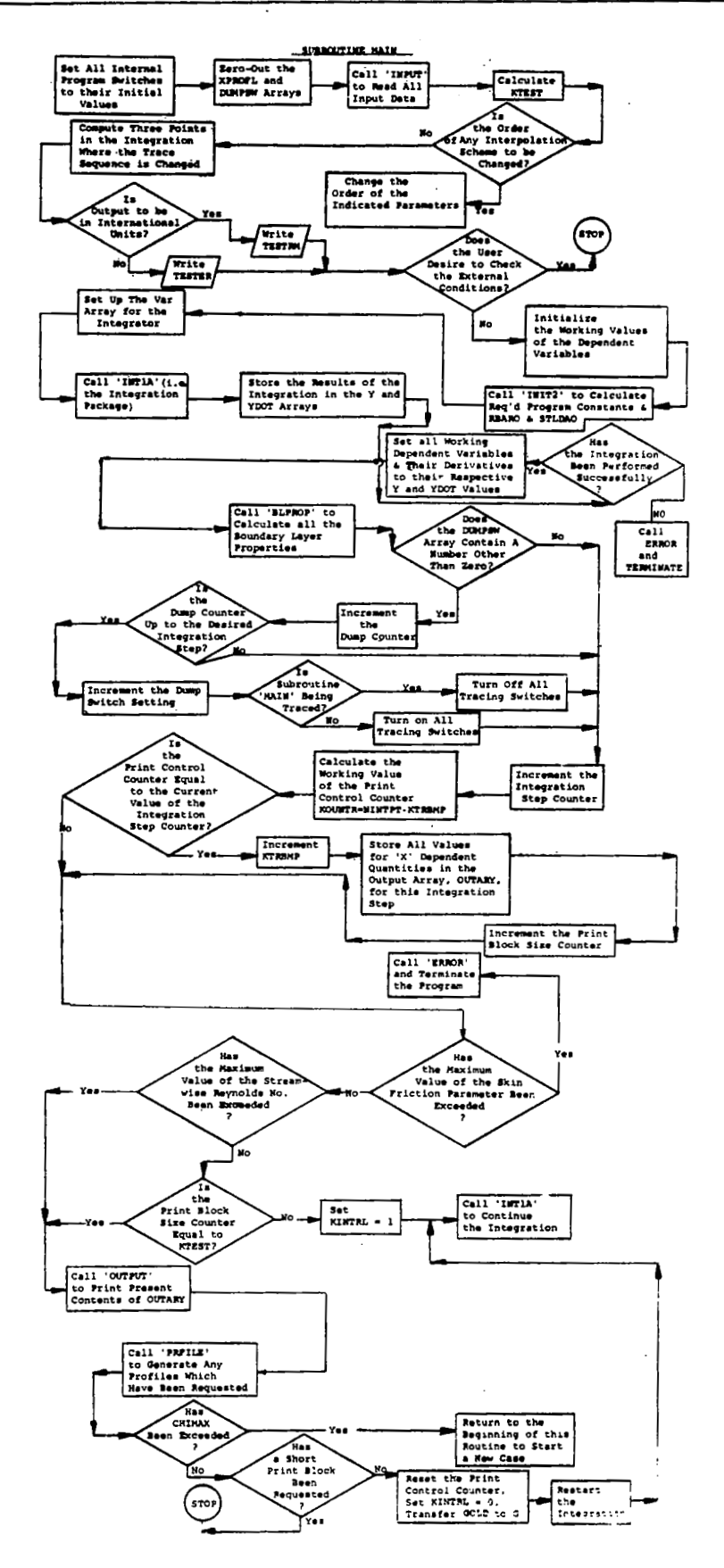

92

 $\sim$   $\sim$ 

### **SUBROUTINE INPUT**

Ę

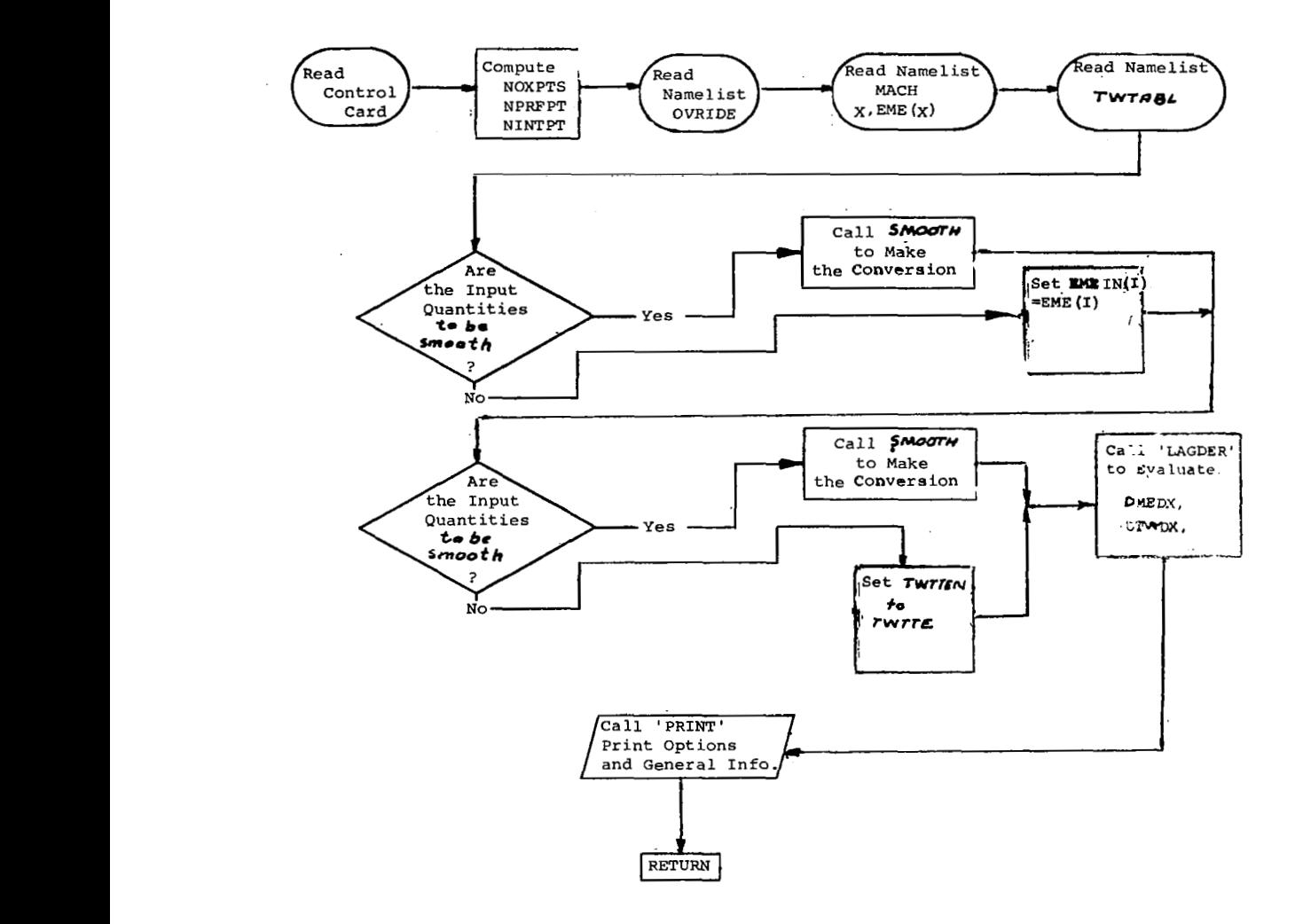

### SUBROUTINE DERSUB

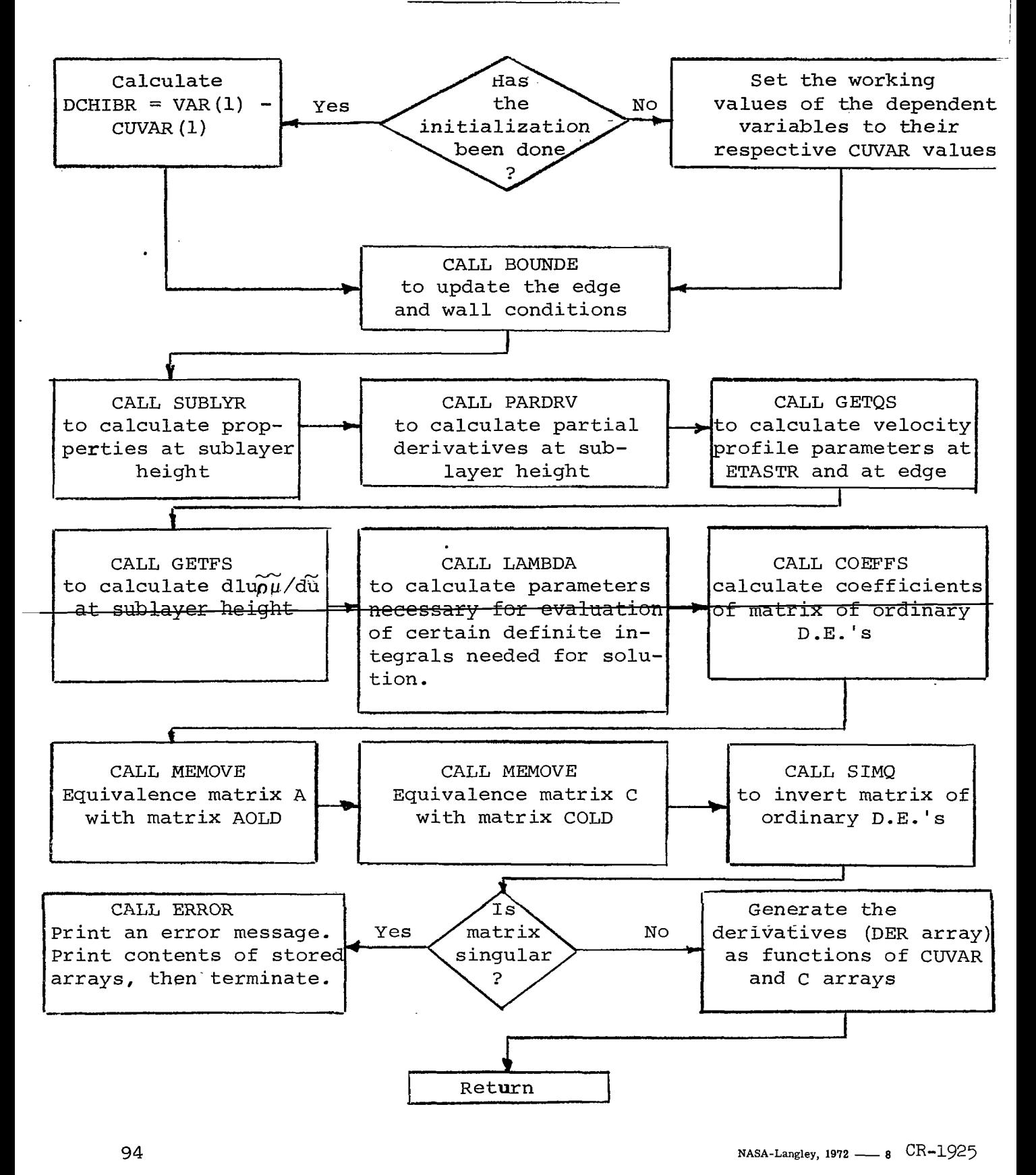

I